**Finding and Solving Deadlocks in Multi-Threaded Java Code** 

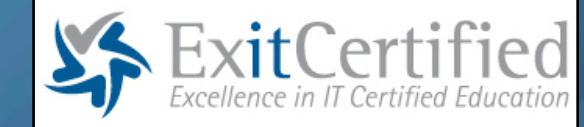

Javaspecialists.eu

# **Finding And Solving Deadlocks In Multi-Threaded Java Code In Cooperation With ExitCertified Dr Heinz M. Kabutz**

**Last updated 2012-07-20**

**© 2012 Heinz Kabutz – All Rights Reserved**

#### Copyright Notice

- **© 2012 Heinz Kabutz, All Rights Reserved**
- **No part of this course material may be reproduced without the express written permission of the author, including but not limited to: blogs, books, courses, public presentations.**
- **A license is hereby granted to use the ideas and source code in this course material for your personal and professional software development.**
- **Please contact heinz@javaspecialists.eu if you are in any way uncertain as to your rights and obligations.**

## Short Introduction To Course Authors

#### **Dr Heinz Kabutz**

- **– Born in Cape Town, South Africa, now lives in Greece / Europe**
- **– Created The Java Specialists' Newsletter**
	- **• http://www.javaspecialists.eu/archive/archive.html**
- **– One of the first Sun Java Champions**
	- **• https://java-champions.dev.java.net**
- **Victor Grazi**

- **– Former salesman from New York**
	- **• Realized early on that programming was more fun than selling!**
- **– Core Java Development at Credit Suisse Client Technology Services**
- **– One of the newest Oracle Java Champions**
- **– Creator of Java Concurrent Animated www.jconcurrency.com**

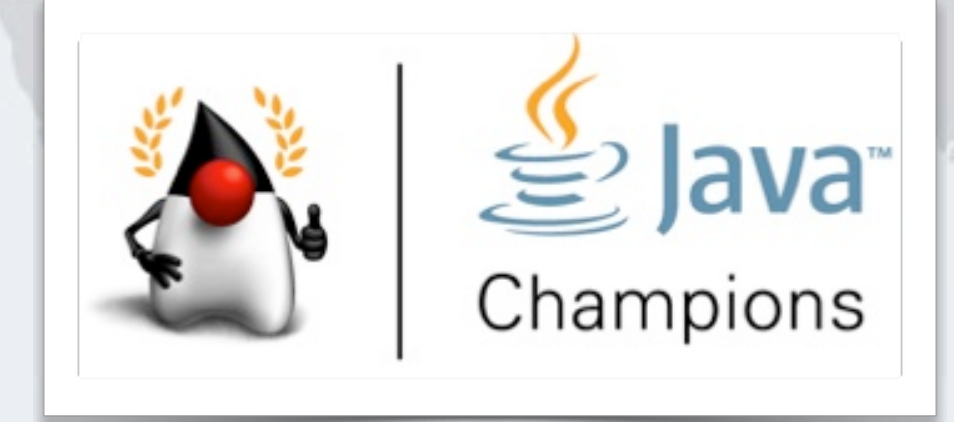

#### Short Introduction To Brian Goetz

- **Brian Goetz wrote seminal masterpiece "Java Concurrency in Practice"**
	- **– Our recommended book for Java concurrency**
	- **– Course uses this as a basis**
- **Now is Oracle's "Java Language Architect"**

ciali

Javasp

 **Most thorough text on how to deal with Java concurrency in everyday work**

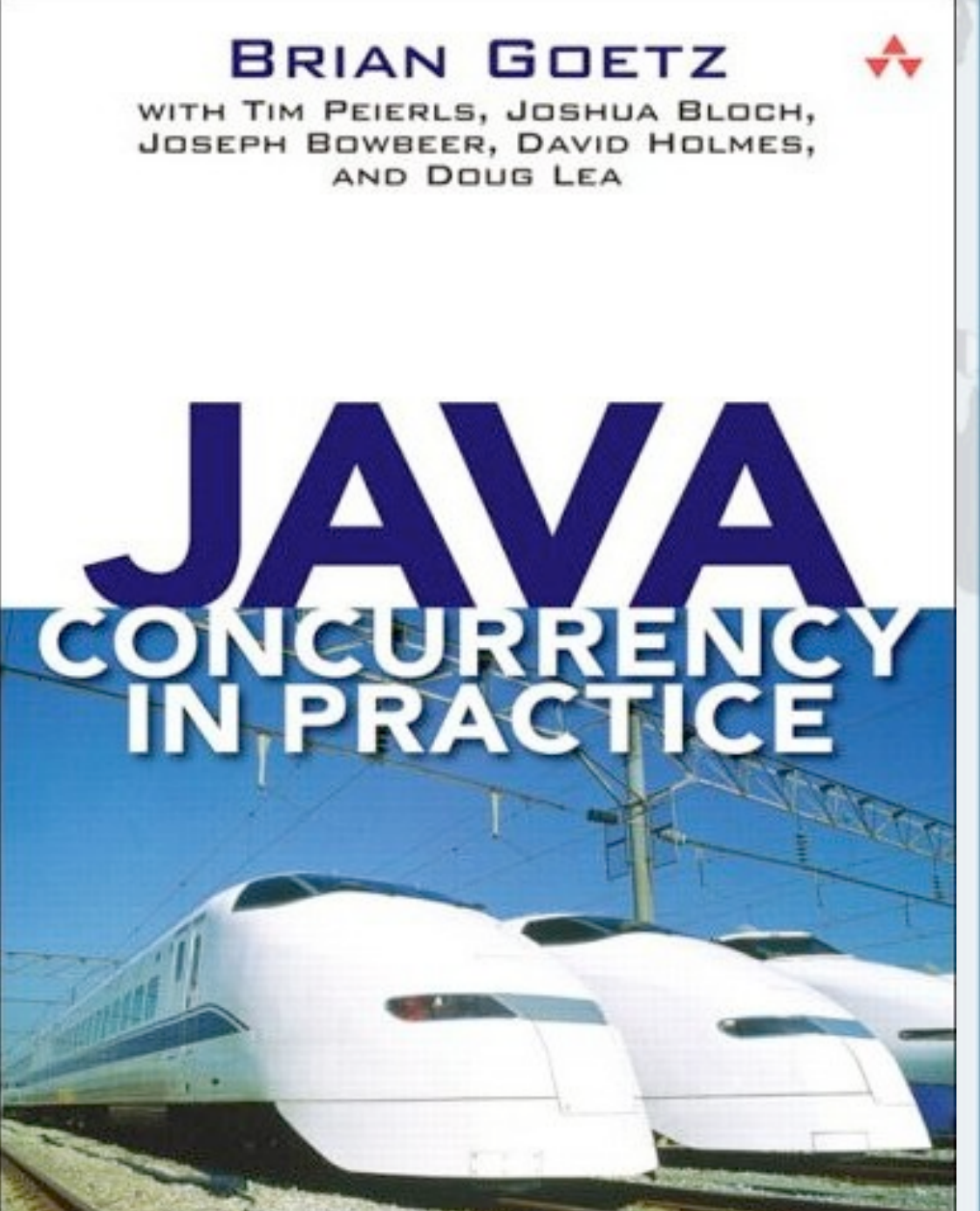

#### Workshop Structure

- **2 x 50 minute lectures, with break in between**
- **1 x 50 minute lab, where you get to solve a liveness issue**
	- **– Exact time depends on how quick you are**
	- **– Download it from here: http://tinyurl.com/conc-zip**

#### **Your workshop page:**

**– http://javaspecialists.eu/courses/concurrency/exitcertified.jsp**

#### Chat Room

#### **http://www.javaspecialists.eu/forum/chat/**

**– We will be in the "Public" channel**

#### **Java Specialists Club Chat**

Javaspecialists.eu

#### Logout | Channel: Java\_Design\_Patterns v Style: vBulletin v Language: English (18:25:00) kabutz: How can we make a proxy that can run remotely? ⊡ **Online users** (18:25:07) kabutz: Ummm - dunno! ⊠ kabutz (18:25:18) kabutz: At least this chat software works - cool  $\Box$  $\bullet$  Logout • List online users  $(18:27:32)$  kabutz: 四 • List ignored users public class Company { • List available channels private boolean nonProfit; • Describe action public void makeMoney() { • Roll dice System.out.println("Make some money"); • Change username <sup>}</sup> • Enter private room - 1 • List banned users

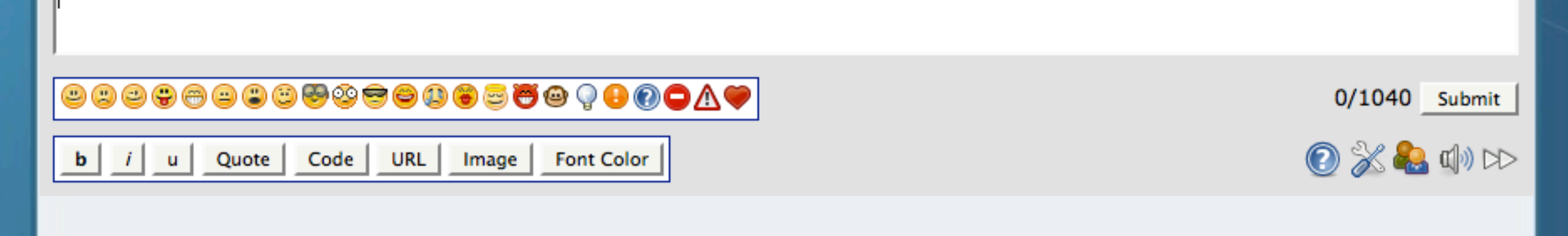

#### Who Are The Participants

#### **Skill level**

- **– 31 either complete beginners or no practical experience**
- **– 124 intermediate**
- **– 71 advanced programmers**
- **– 3 super advanced**
	- **• Two of which end their surname in "ev"**
- **– 38 unspecified**
- **Our focus will be mainly on the intermediate and advanced programmers**
	- **– Will give an introduction to threading, what it is and why we need it**

#### A Boat Called "Java"

#### **In Greek, the Latin "J" is translated as "TZ" and "V" as "B"**

**– So we get TZABA**

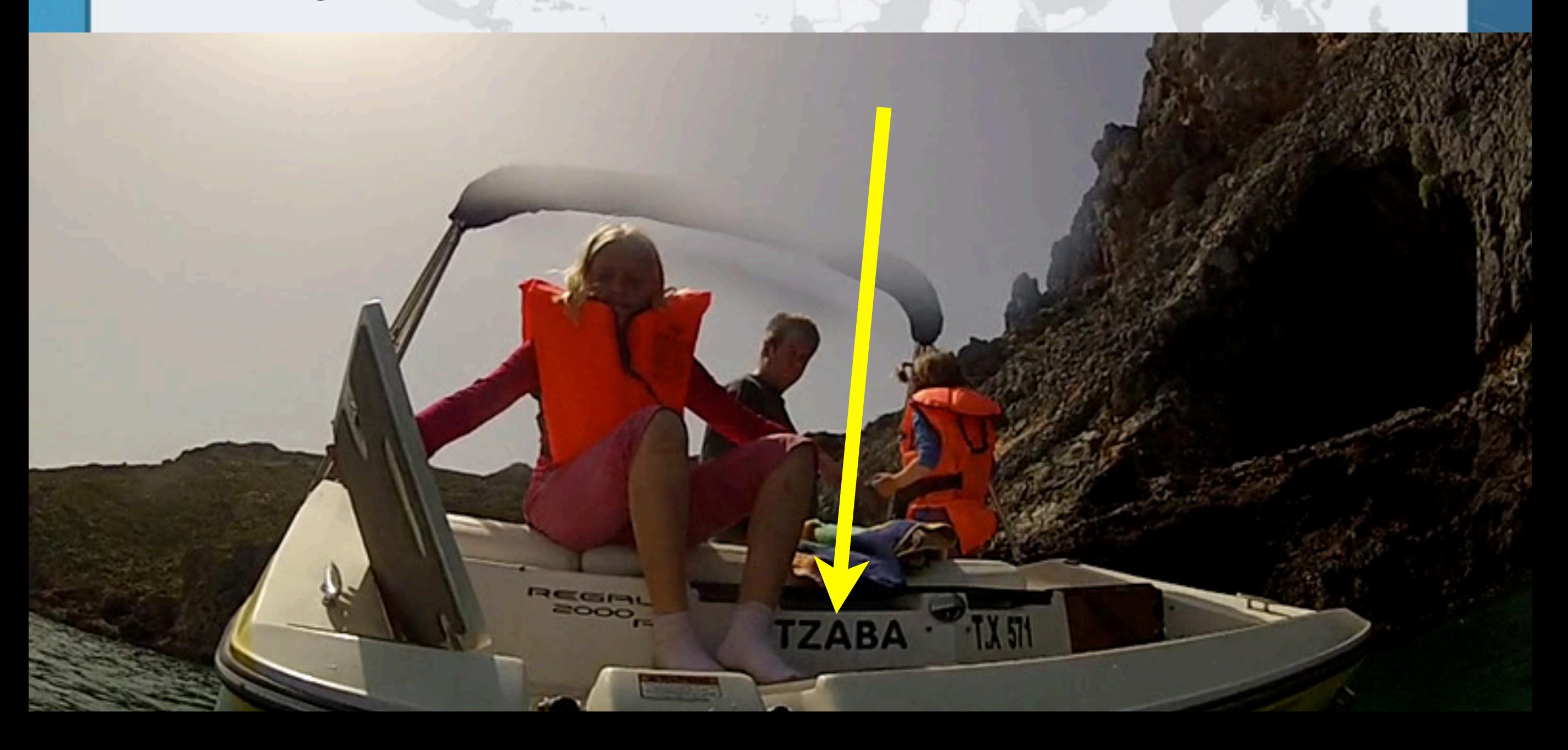

**Finding and Solving Deadlocks in Multi-Threaded Java Code** *9*

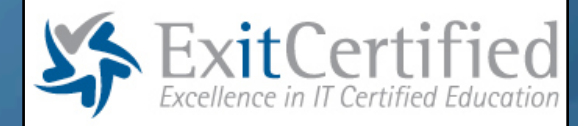

# **1: Introduction**

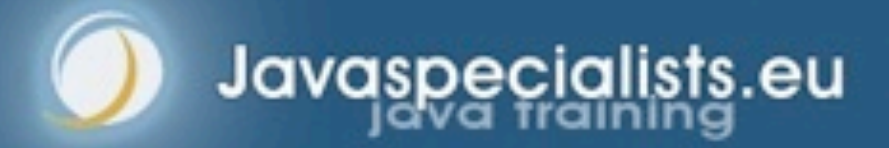

#### **Questions**

- **Please please please please ask questions!**
- $\bullet$  **Interrupt me at any time** 
	- **– Type it into chat: http://www.javaspecialists.eu/forum/chat/**
	- **– Or put up your hand (little hand icon) and I will unmute you**
		- **• Make sure your microphone volume is turned up**
- **There are some stupid questions**
	- **– They are the ones you didn't ask**
	- **– Once you've asked them, they are not stupid anymore**
- **The more you ask, the more we all learn**

**Finding and Solving Deadlocks in Multi-Threaded Java Code** 

#### The Concurrency Specialist Course

- **Course Contents**
	- **– Introduction**
	- **– Thread Safety**
	- **– Sharing Objects**
	- **– Composing Objects**
	- **– Building Blocks**

Javaspecialists.

- **– Task Execution**
- **– Cancellation and Shutdown**
- **– Applying Thread Pools**
- **– SwingWorker and Fork/Join**
- **– Avoiding Liveness Hazards**
- **– Performance and Scalability**
- **– Testing Concurrent Programs**
- **– Building Custom Synchronizers**

#### **http://www.javaspecialists.eu/courses/concurrency.jsp**

#### Multiple Processes

- **Time slicing allows us to run many programs at once**
	- **– Illusion; our O/S swaps between different processes very quickly**
- **Each process typically runs in its own memory space**
	- **– Inter-process communication is expensive**

## Why Use Threads?

- **Threads are software abstractions to help us utilize the available hardware**
- **Threads are like lightweight processes, sharing the same memory space**
	- **Quick for scheduler to swap between threads**
	- **Performance can improve if we utilize all the cores**
- **Threading can also simplify coding**
	- **– Our systems can be written with better OO principles**
	- **– Independent workflows do not have to know about each other**

#### Let's Go Fast Fast Fast

- **In 2000, Intel predicted 10GHz chips on desktop by 2011**
	- **– http://www.zdnet.com/news/taking-chips-to-10ghz-and-beyond/96055**
- **Core i7 990x hit the market early 2011**
	- **– 3.46GHz clock stretching up to 3.73 GHz in turbo mode**
	- **– 6 processing cores**

Javaspecialists.eu

**– Running in parallel, we get 22GHz of processing power!**

#### Moore's Law

- **Stated in 1965 that for the next 10 years, the** *number or transistors* **would double every two years**
	- **– The prediction was only made for 10 years, but it is still true today**

#### **Clock speed has leveled off**

- **– Heat buildup means we struggle to go beyond 4GHz**
- **– Moore's Law has often been misunderstood as** *clock speed* **doubling every 2 years**
- **The way to scale is to have lots of cores working together**

## CPU / Core / Hardware Thread

- **The Intel i7-3960X**
- **One CPU socket**
- **Six activated cores** 
	- **Each core supports two hyperthreads**
		- **– Each core can only execute a single instruction at a time, but the data is fetched in parallel**
- **Total of 12 threads**
- **Runtime.getRuntime().availableProcessors() = 12**

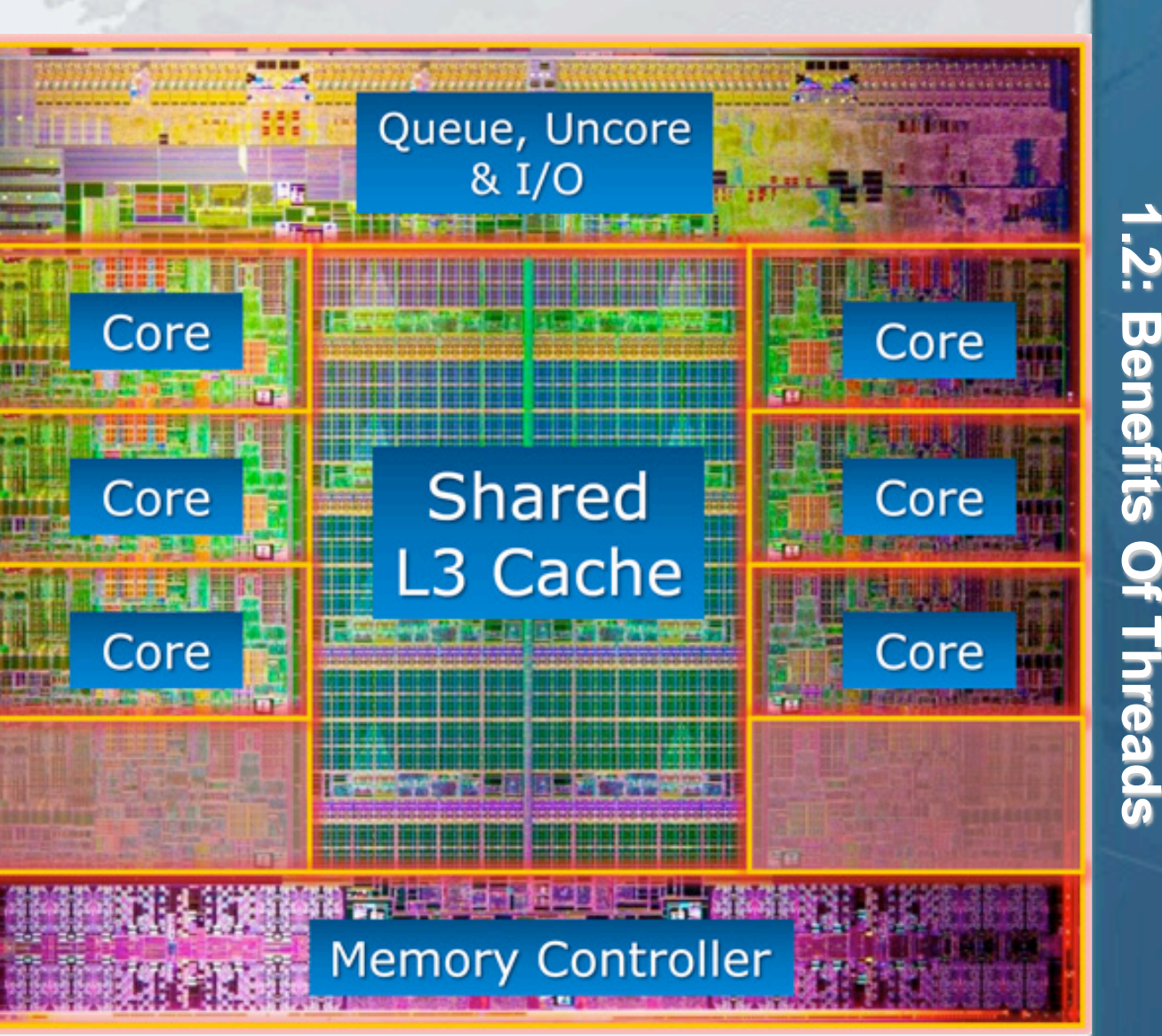

## Japanese 'K' Computer

Javaspecialists.

#### **In June 2011, could calculate 8.2 petaFLOPS**

- **– 8 200 000 000 000 000 floating point operations per second**
- **– Intel 8087 was 30 000 FLOPS, 273 billion times slower**
- **– 548,352 cores from 68,544 2GHz 8-Core SPARC64 VIIIfx processors**
- **By November 2011, it had surpassed 10 petaFLOPS**

## "Sequoia" At Lawrence Livermore National Lab

- **Used by USA's National Nuclear Security Administration to simulate nuclear bombs**
	- **June 2012: Delivers 16 petaflops**
		- **– 1.6 million cores**
		- **– 1.6 petabytes of memory**

#### Utilization Of Hardware

lavaspecialists.eu

- **Threading is software abstraction to keep hardware busy**
	- **– Otherwise, why put up with safety and liveness issues?**
- **We want to utilize all our CPUs with application code**
	- **– Having too many serial sections means that not all CPUs are working**

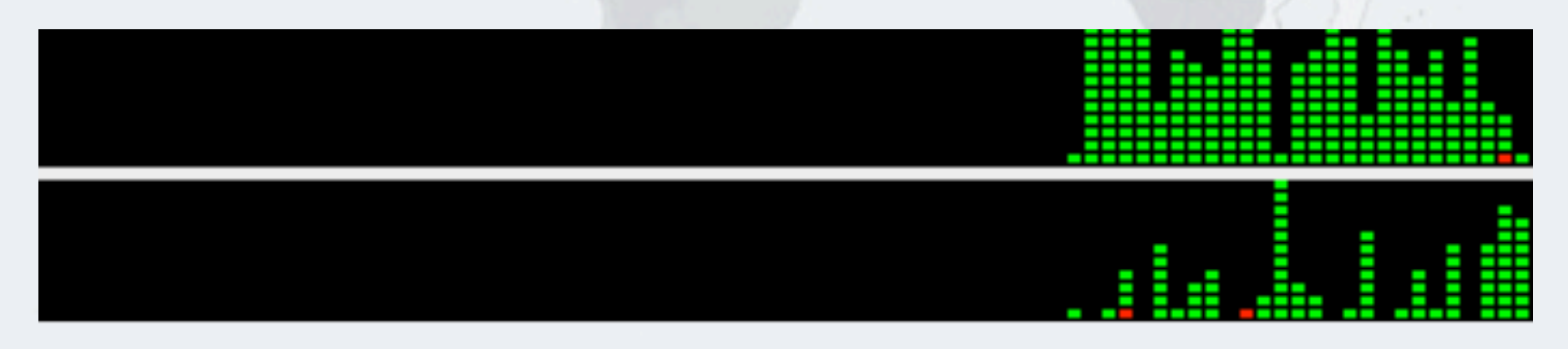

**– Too much locking means we are busy with system code**

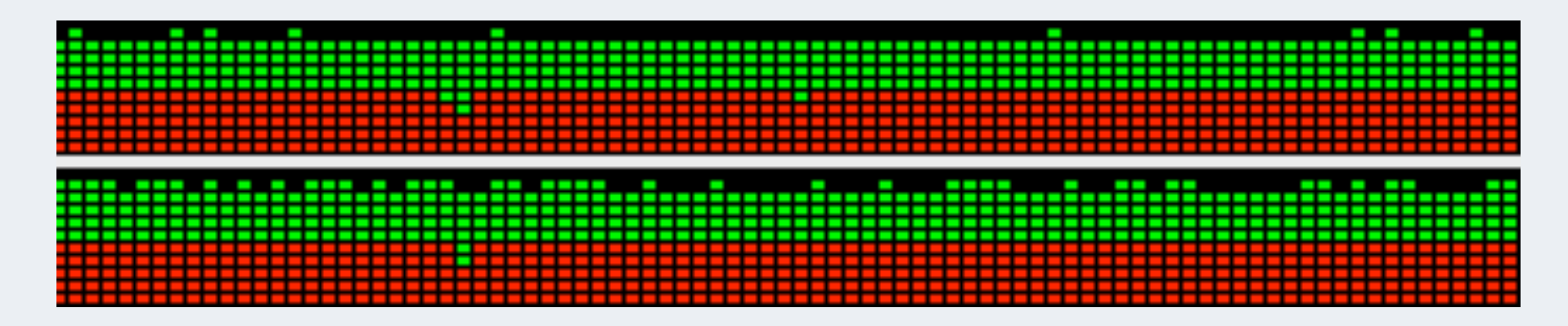

### Threading Models

#### **Preemptive multithreading (Native Threads)**

- **– Operating system is responsible for forcing a context switch**
- **– Threads can be swapped in the middle of an operation**
	- **For example half-way through** balance = balance + 100

#### **Cooperative multithreading (Green Threads)**

- **– Threads give up control at a stopping point**
	- **• Yield, sleep, wait**
- **– Infinite loops could never give up control**

#### **Which One?**

- **– Preemptive (native) is safer, but we get race conditions**
- **– In modern JDKs, preemptive is used**

**Finding and Solving Deadlocks in Multi-Threaded Java Code** *21*

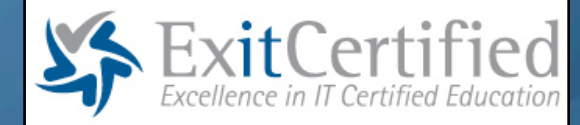

# **10: Avoiding Liveness Hazards**

#### **Safety first!**

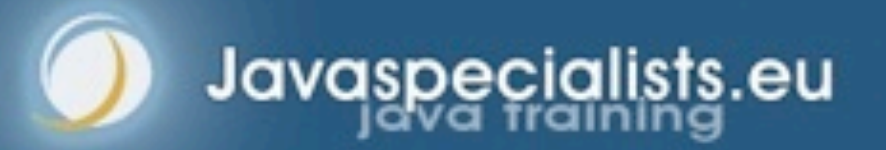

## 10: Avoiding Liveness Hazards

- **Fixing safety problems can cause liveness problems**
	- **– Don't indiscriminately sprinkle "synchronized" into your code**
- **Liveness hazards can happen through**
	- **– Lock-ordering deadlocks**
		- **• Typically when you lock two locks in different orders**
		- **• Requires global analysis to make sure your order is consistent**
			- **–Lesson: only ever hold a single lock per thread!**
	- **– Resource deadlocks**

Javaspecialists.eu

**• This can happen with bounded queues or similar mechanisms meant to bound resource consumption**

**Finding and Solving Deadlocks in Multi-Threaded Java Code**

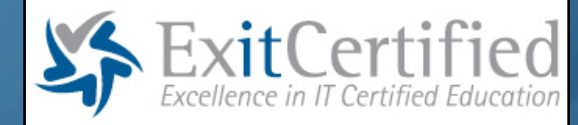

# **10.1 Deadlock**

#### **Avoiding Liveness Hazards**

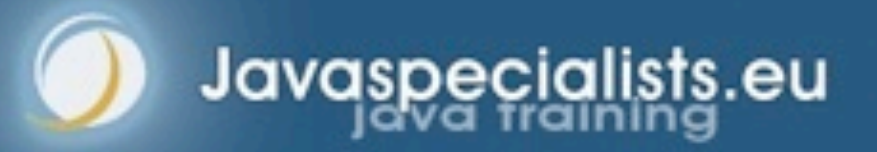

#### 10.1 Deadlock

Javaspecialists.eu

#### **Classic problem is that of the "dining philosophers"**

- **– We changed that to the "drinking philosophers"**
	- **• That is where the word "symposium" comes from**
		- **–sym together, such as "symphony"**
		- **–poto drink**
	- **• Ancient Greek philosophers used to get together to drink & think**

#### **In our example, a philosopher needs two glasses to drink**

- **– First he takes the right one, then the left one**
- **– When he finishes drinking, he returns them and carries on thinking**

**5**

**5**

#### Legends For Example

- **Thinking philosopher**
- $\bullet$  **Drinking philosopher**
- **Changing state philosopher 5**
- **Available cup O**
- **O** Taken cup O

## Table Is Ready, All Philosophers Are Thinking

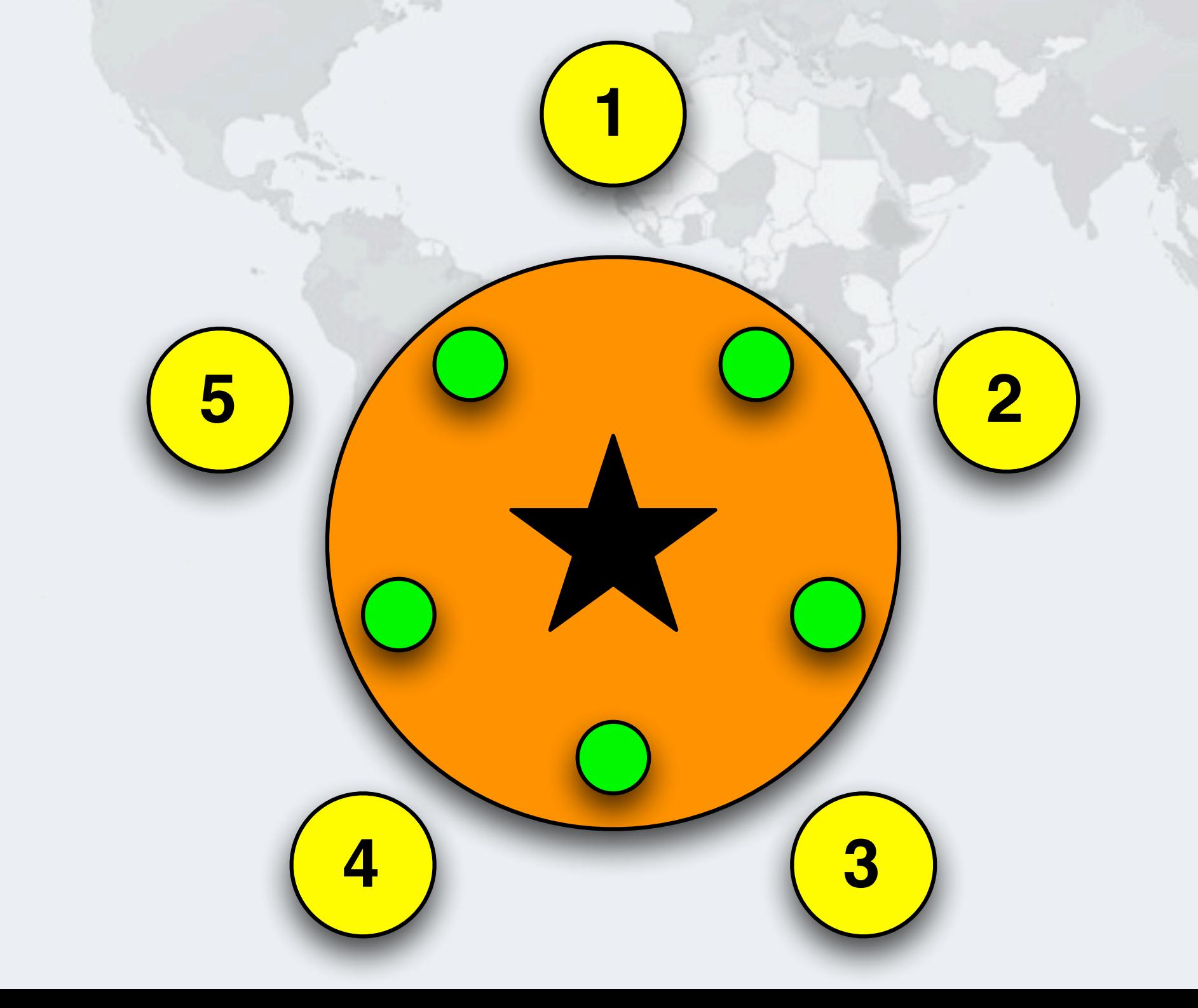

## Philosophers 5 Wants To Drink, Takes Right Cup

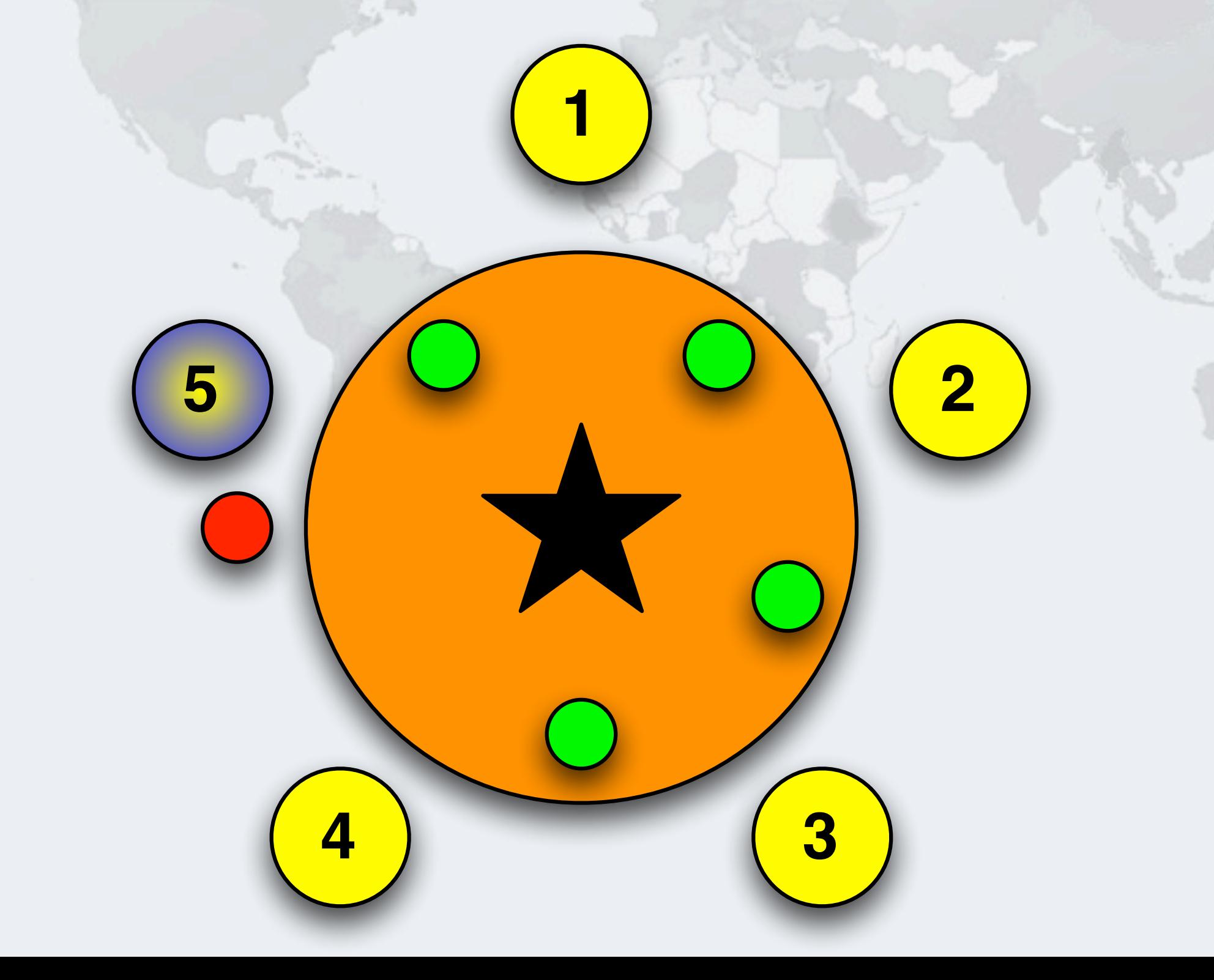

## Philosopher 5 Is Now Drinking With Both Cups

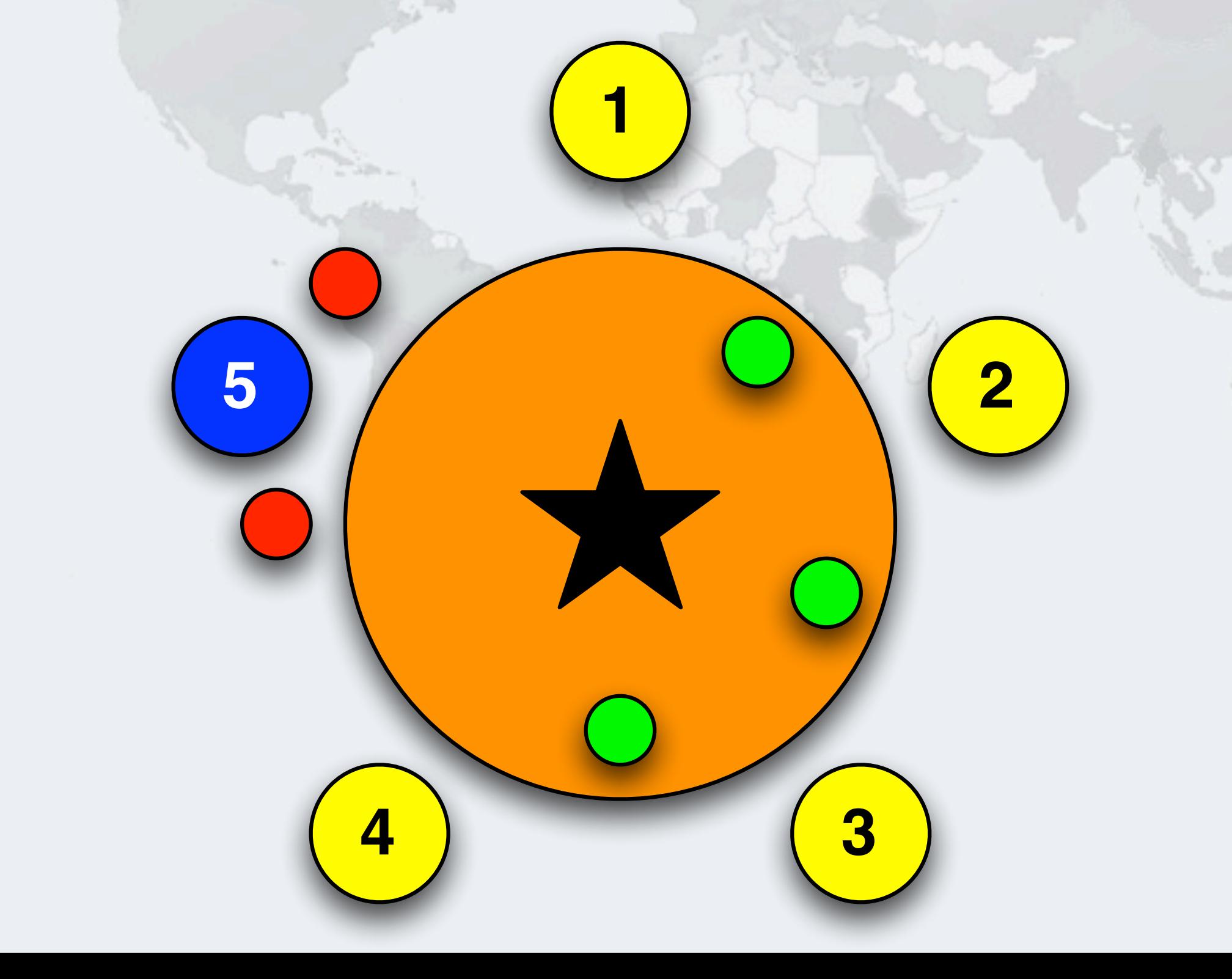

## Philosophers 3 Wants To Drink, Takes Right Cup

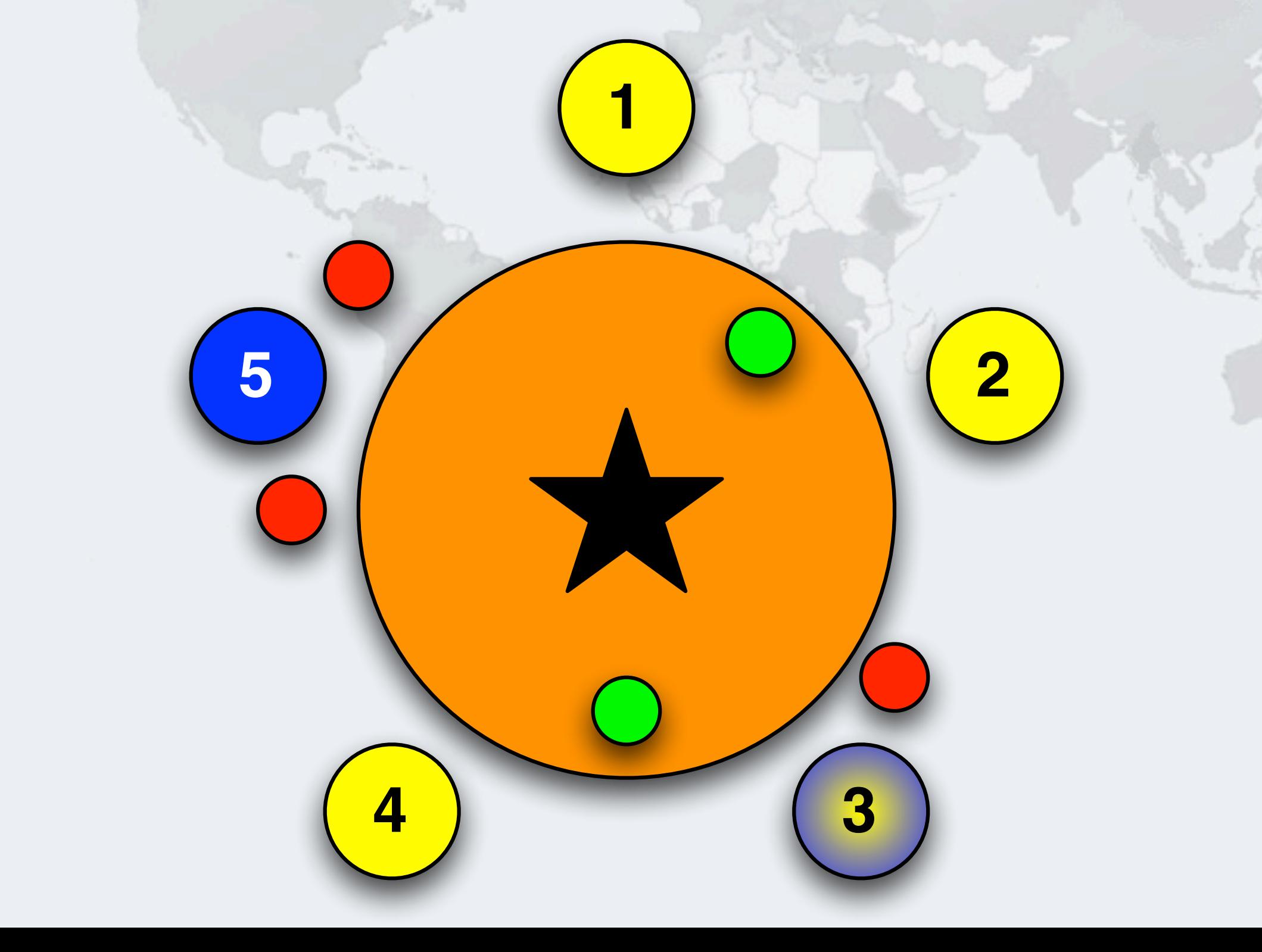

## Philosopher 3 Is Now Drinking With Both Cups

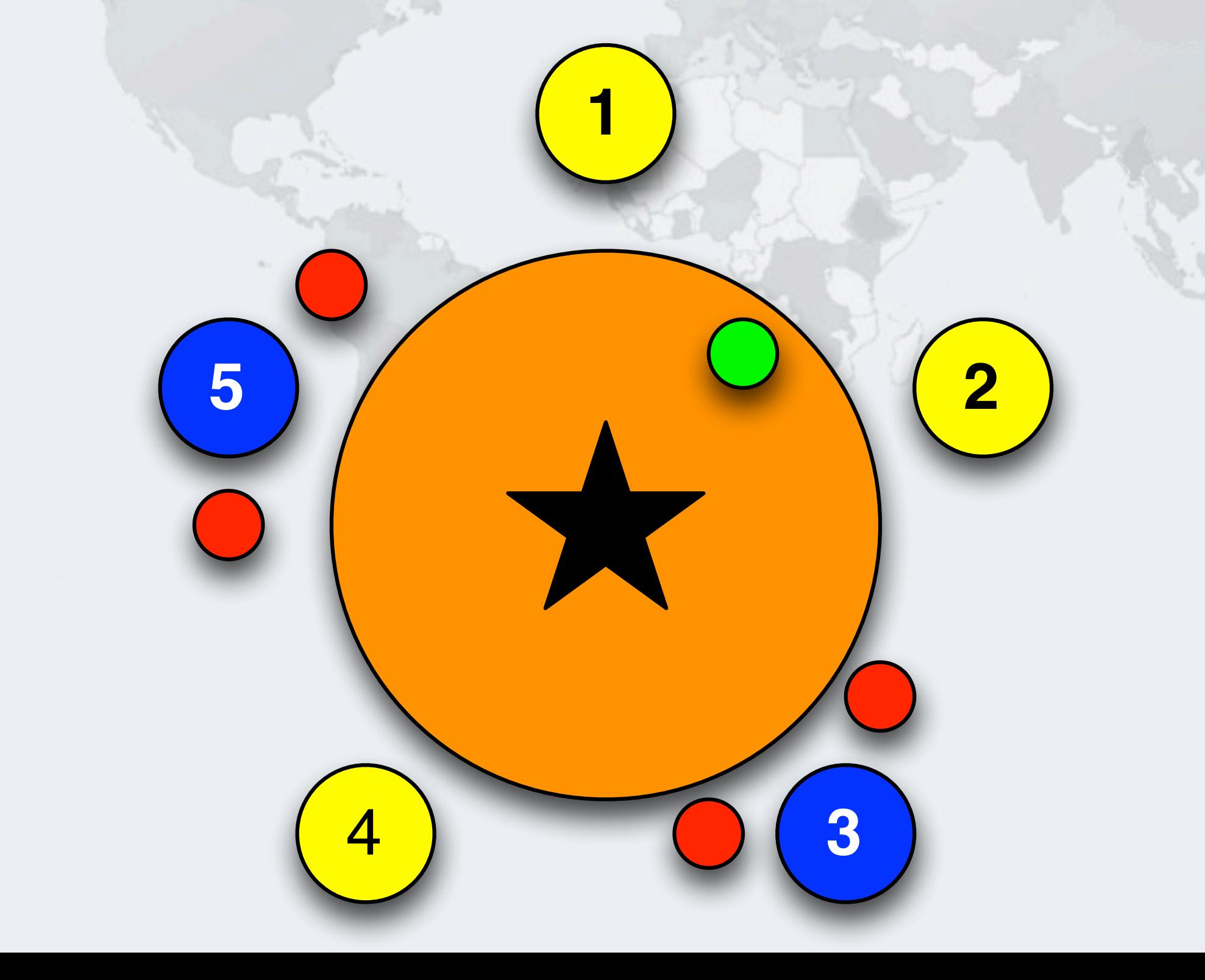

## Philosophers 2 Wants To Drink, Takes Right Cup

**• But he has to wait for Philosopher 3 to finish his drinking session 1 5 2 4 3**

Javaspecialists.eu

*31*

## Philosopher 3 Finished Drinking, Returns Right **Cup**

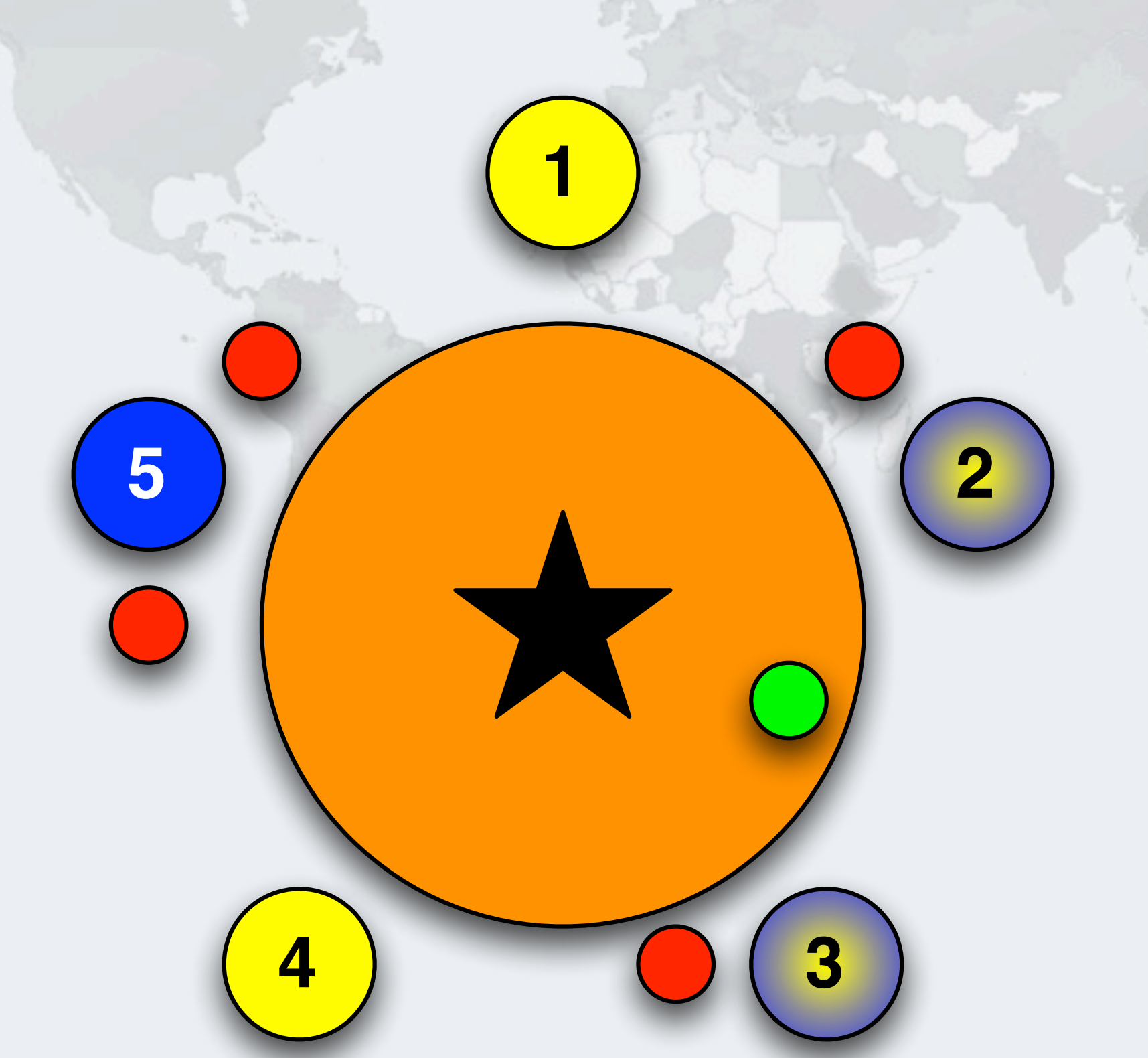

**10.1 Deadlock**

10.1 Deadlock

## Philosopher 2 Is Now Drinking With Both Cups

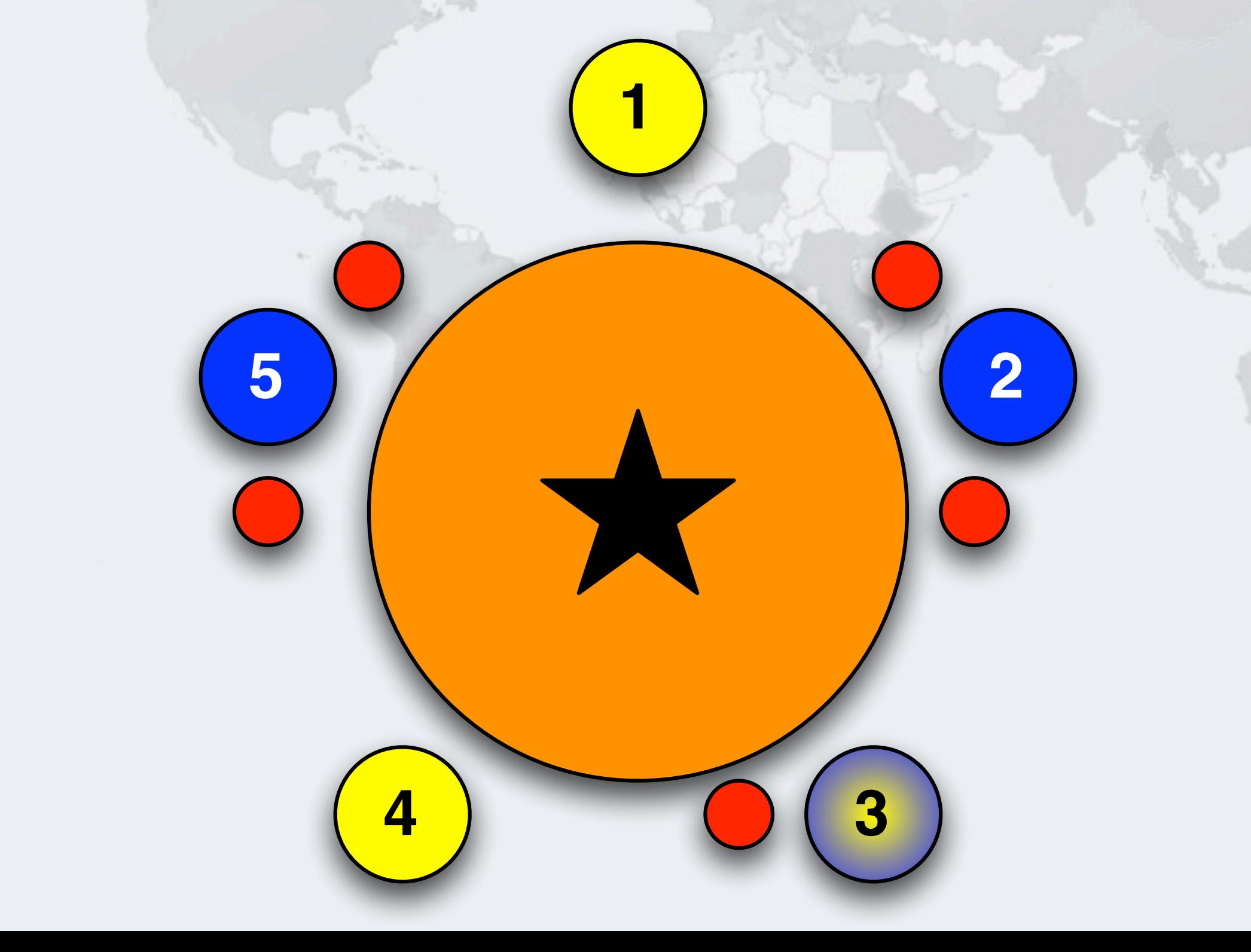

## Philosopher 3 Returns Left Cup

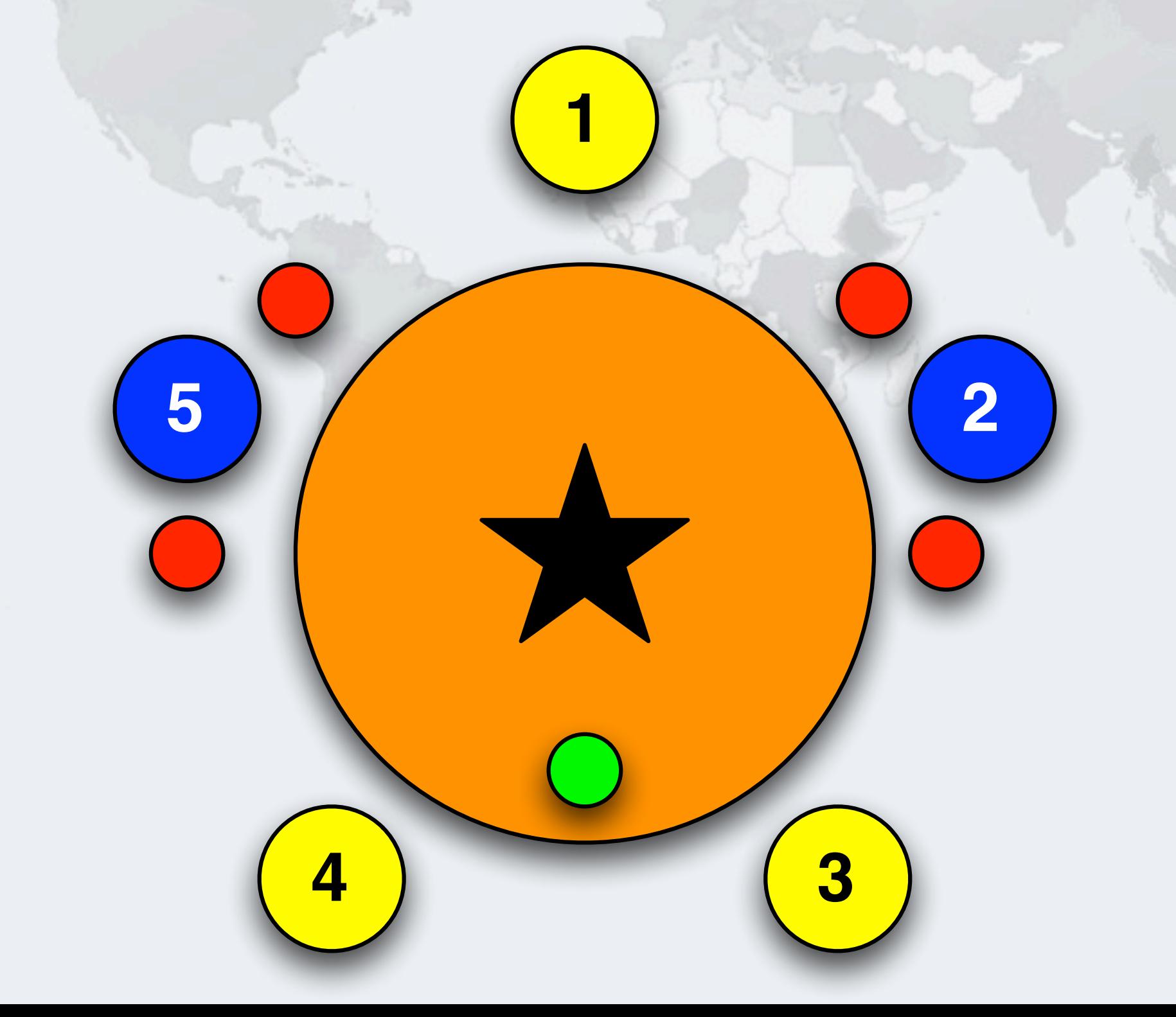

#### Drinking Philosophers In Limbo

- **The standard rule is that every philosopher first picks up the right cup, then the left**
	- **– If all of the philosophers want to drink and they all pick up the right cup, then they all are holding one cup but cannot get the left cup**

## A Deadlock Can Easily Happen With This Design

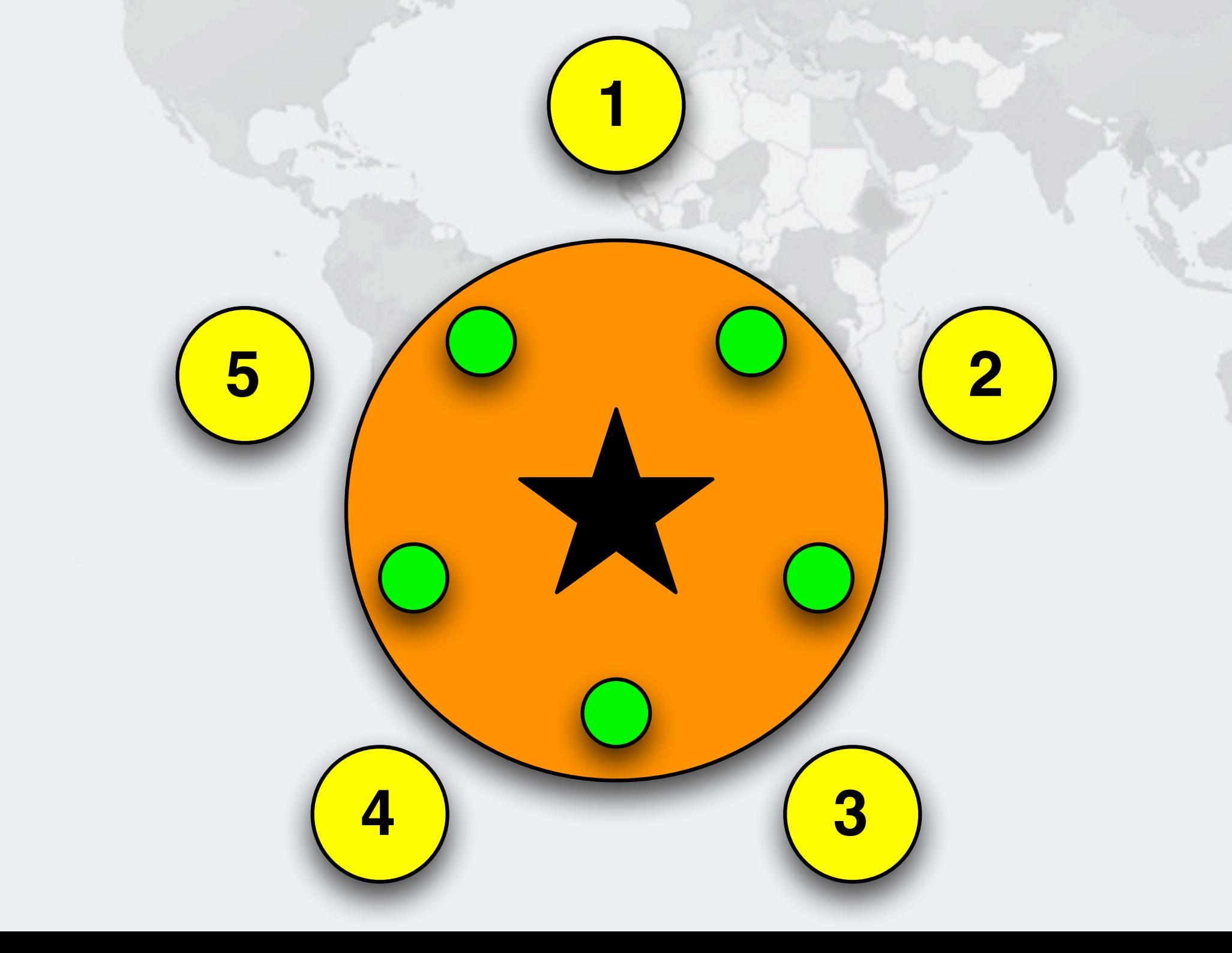
## Philosopher 5 Wants To Drink, Takes Right Cup

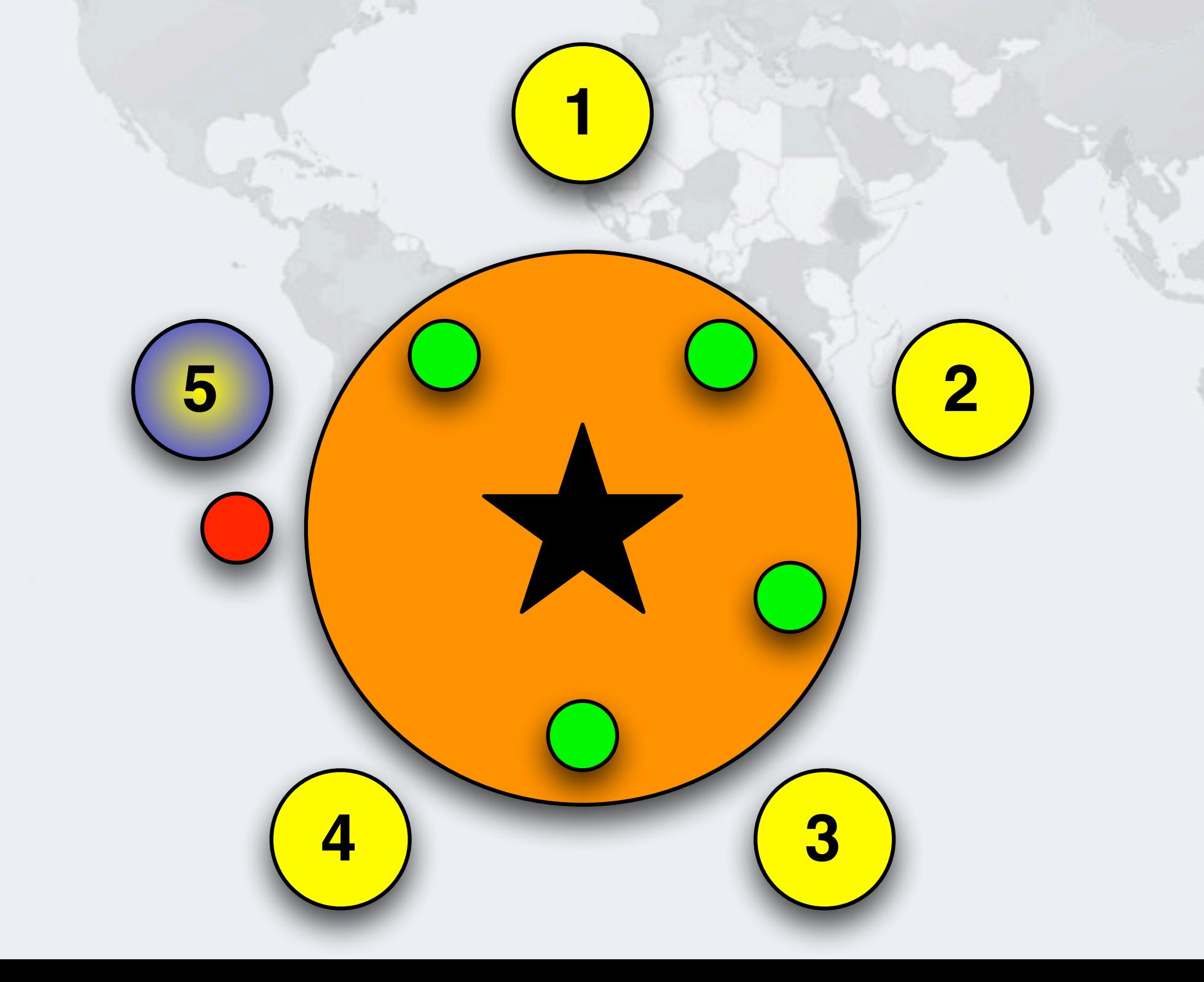

## Philosopher 1 Wants To Drink, Takes Right Cup

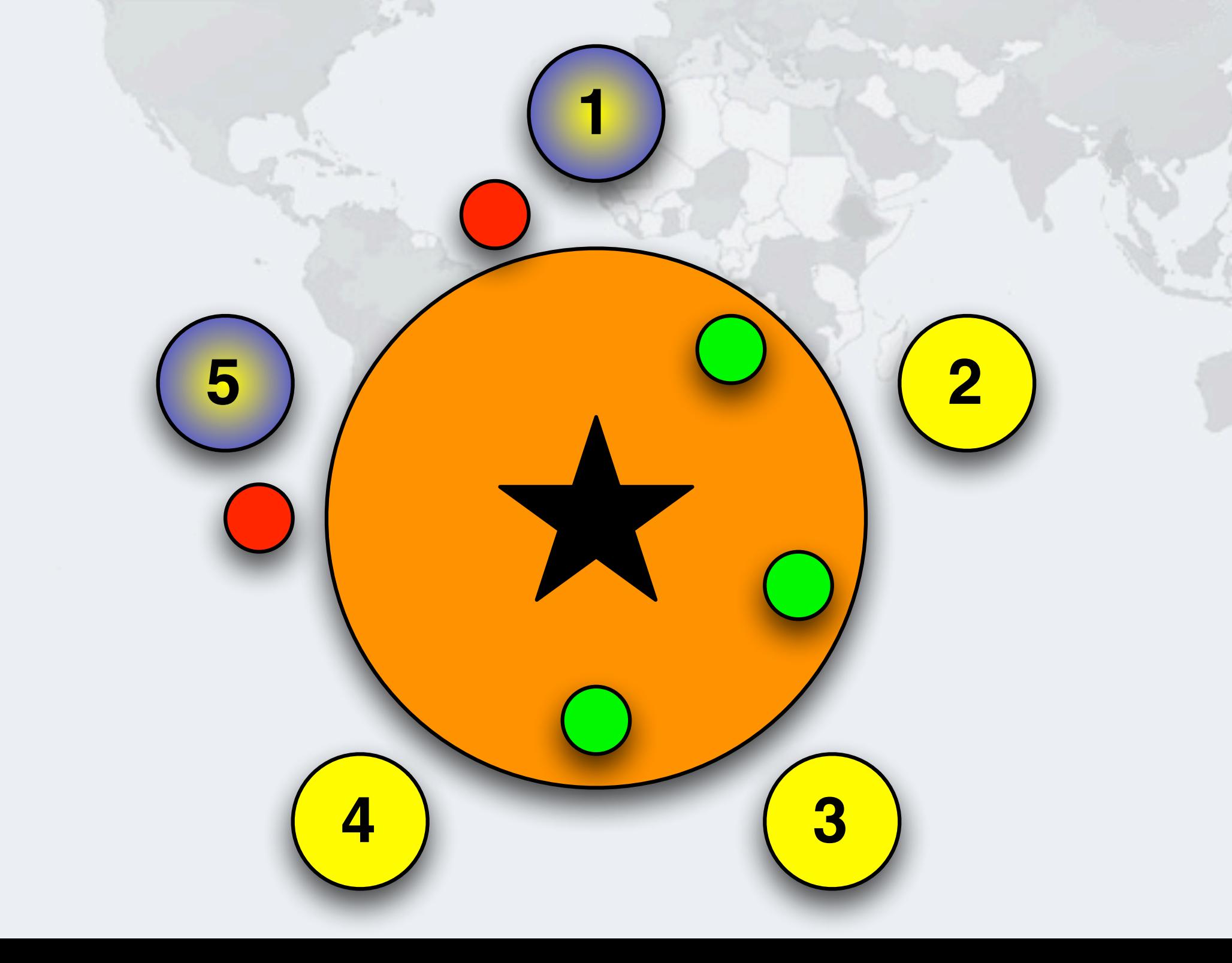

## Philosopher 2 Wants To Drink, Takes Right Cup

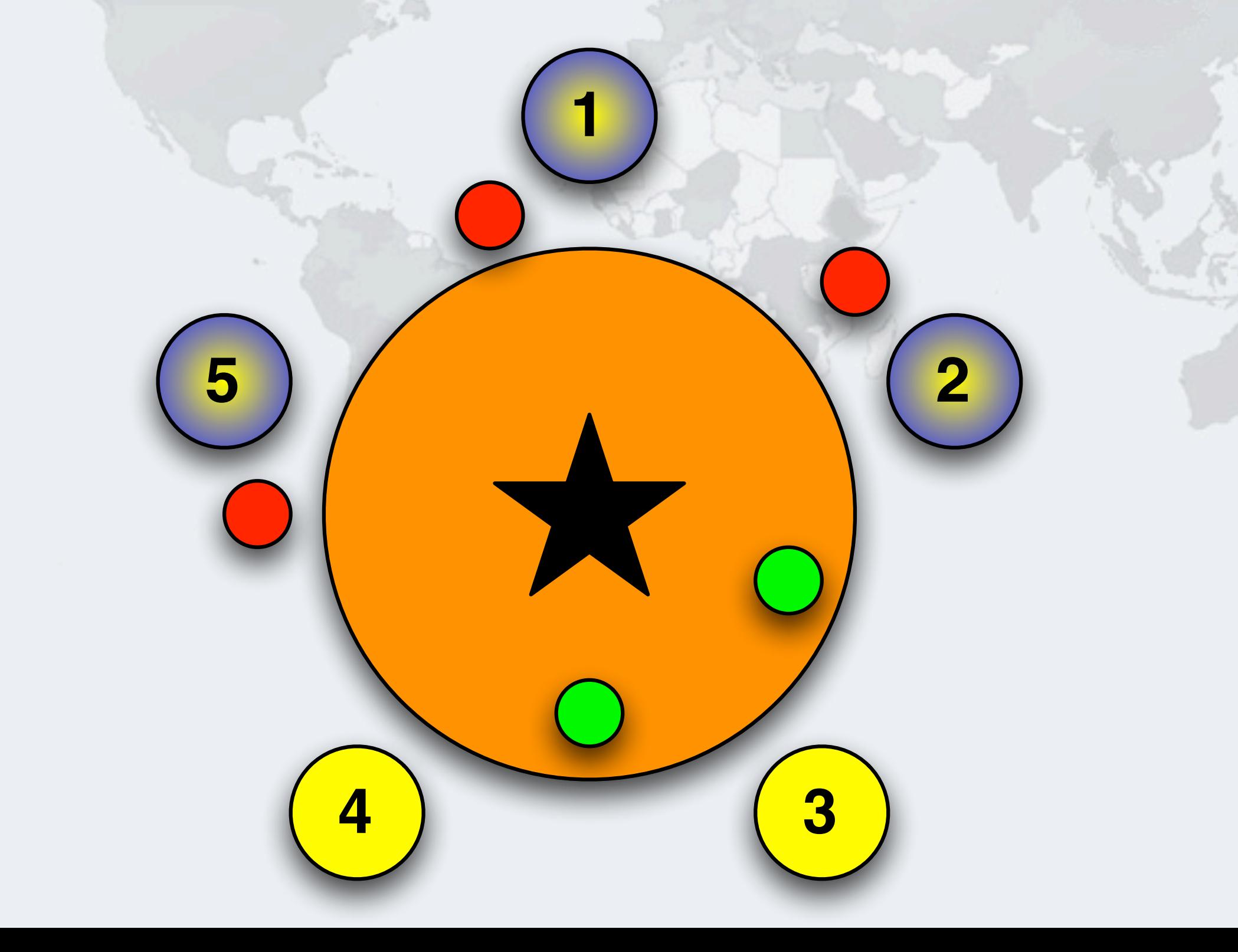

## Philosopher 3 Wants To Drink, Takes Right Cup

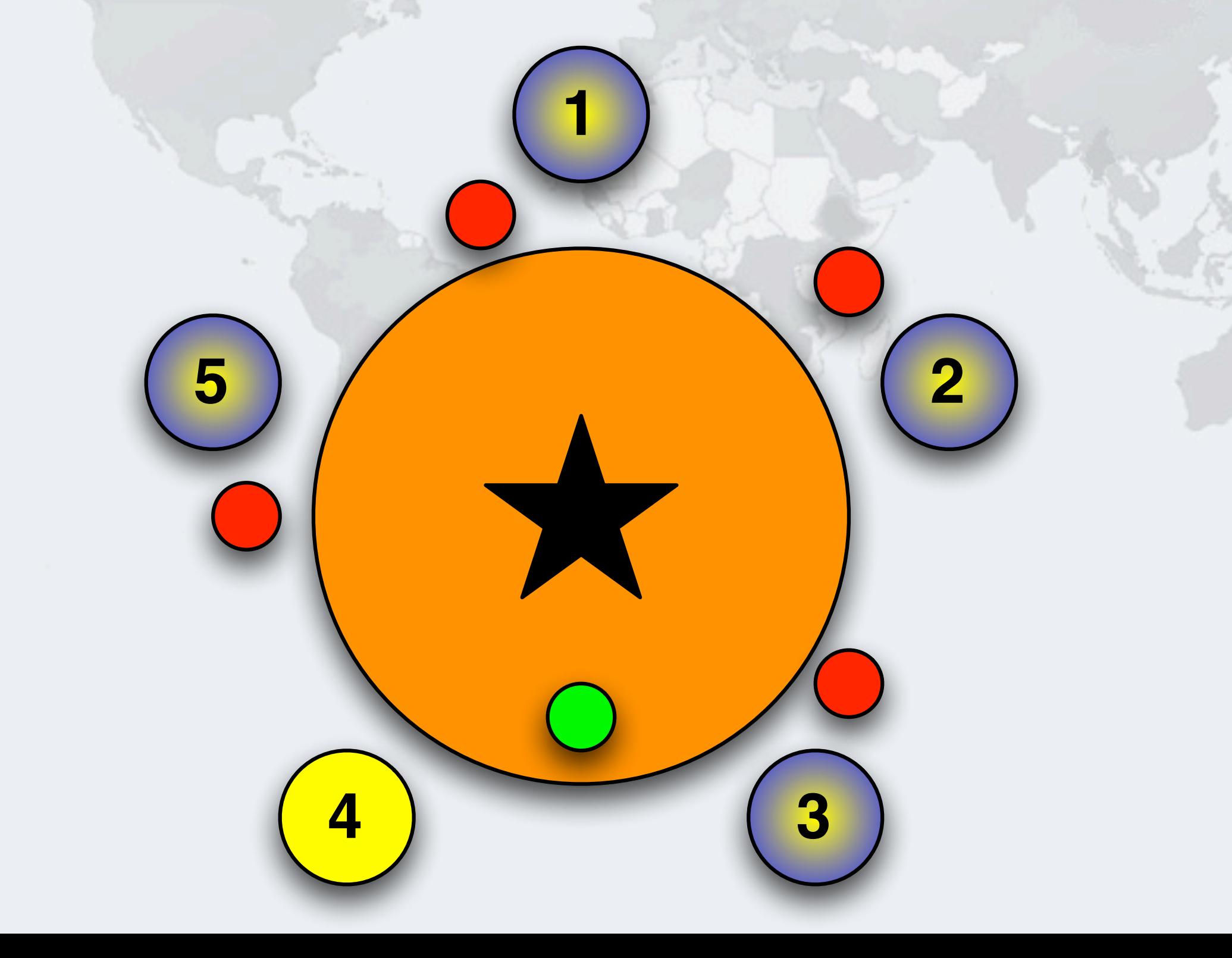

## Philosopher 4 Wants To Drink, Takes Right Cup

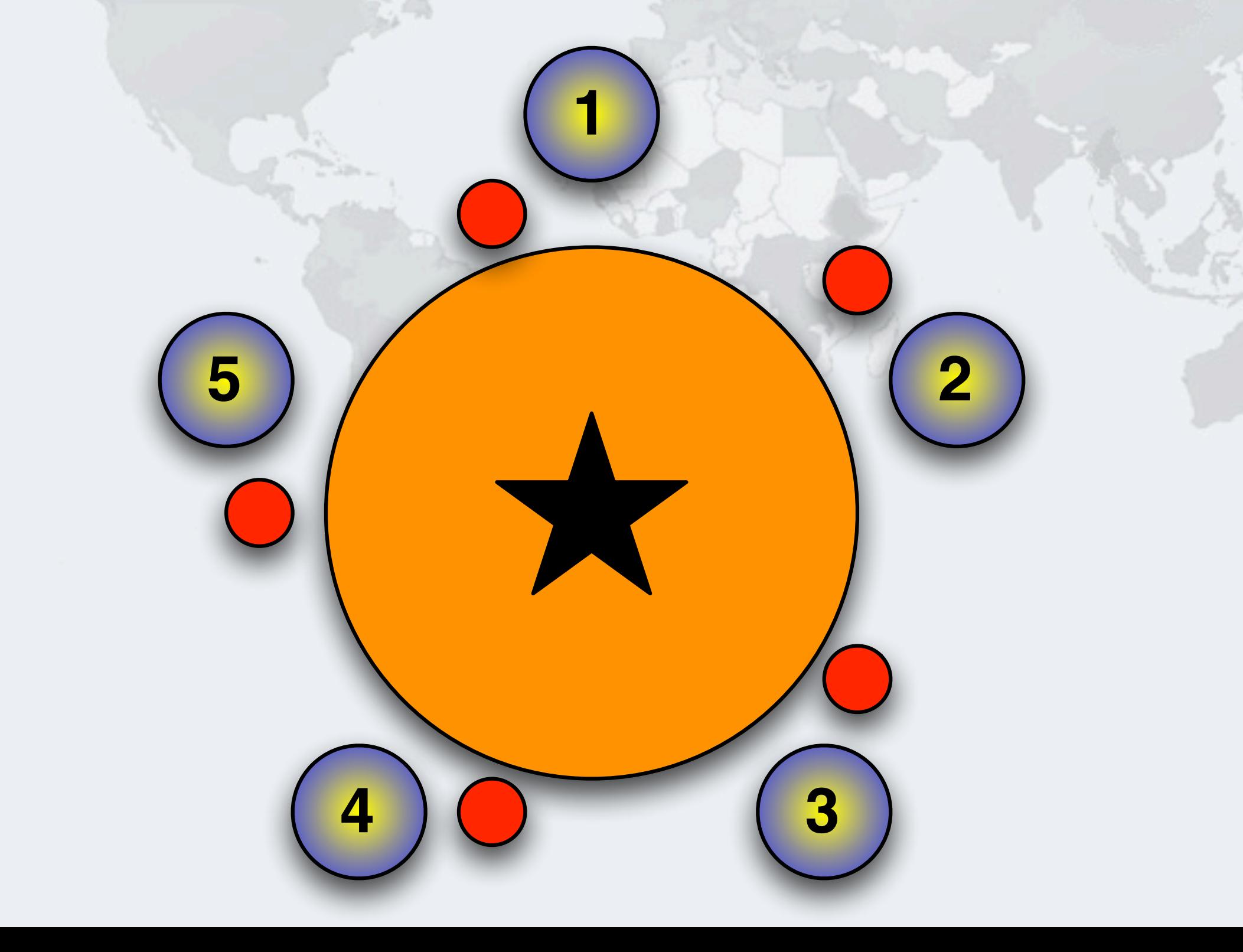

**4 3**

### Deadlock!

Javaspecialists.eu

 **All the philosophers are waiting for their left cups, but they will never become available 1 5 2**

#### Resolving Deadlocks

Javaspecialists.eu

- **Deadlocks can be discovered automatically by searching the graph of call stacks, looking for circular dependencies**
	- **– ThreadMXBean can find deadlocks for us, but cannot fix them**
- **In databases, the deadlock is resolved by one of the queries being aborted with an exception**
	- **– The query could then be retried**
- **Java does not have this functionality**
	- **– When we get a deadlock, there is no clean way to recover from it**
	- **– Prevention is better than the cure**

*43*

### How Do We Discover Deadlocks?

#### **A lot of Java code contains subtle locking bugs**

- **– Calling methods in different orders could cause a** *deadly embrace*
- **– Calling alien methods could cause a call-back**
- **– Limiting resources can cause deadlocks with dependent actions**
- **Most of the time, deadlocks do not manifest themselves**
	- **– Usually never during testing**

- **– Seldom during production, only if the system is really busy**
	- **• Often you will need to run the application for 5 days before it happens, usually on a Friday afternoon to ruin your weekend**

#### Lock-ordering Deadlocks

}

Javaspecialists.eu

#### **This code will cause deadlocks if called by two threads**

```
public class LeftRightDeadlock {
  private final Object left = new Object();
  private final Object right = new Object();
 public void leftRight() {
    synchronized (left) {
      synchronized (right) {
        doSomething();
}
}
}
 public void rightLeft() {
    synchronized (right) {
      synchronized (left) {
        doSomethingElse();
}
}
}
```
### Interleaving Of Call Sequence Causes Deadlock

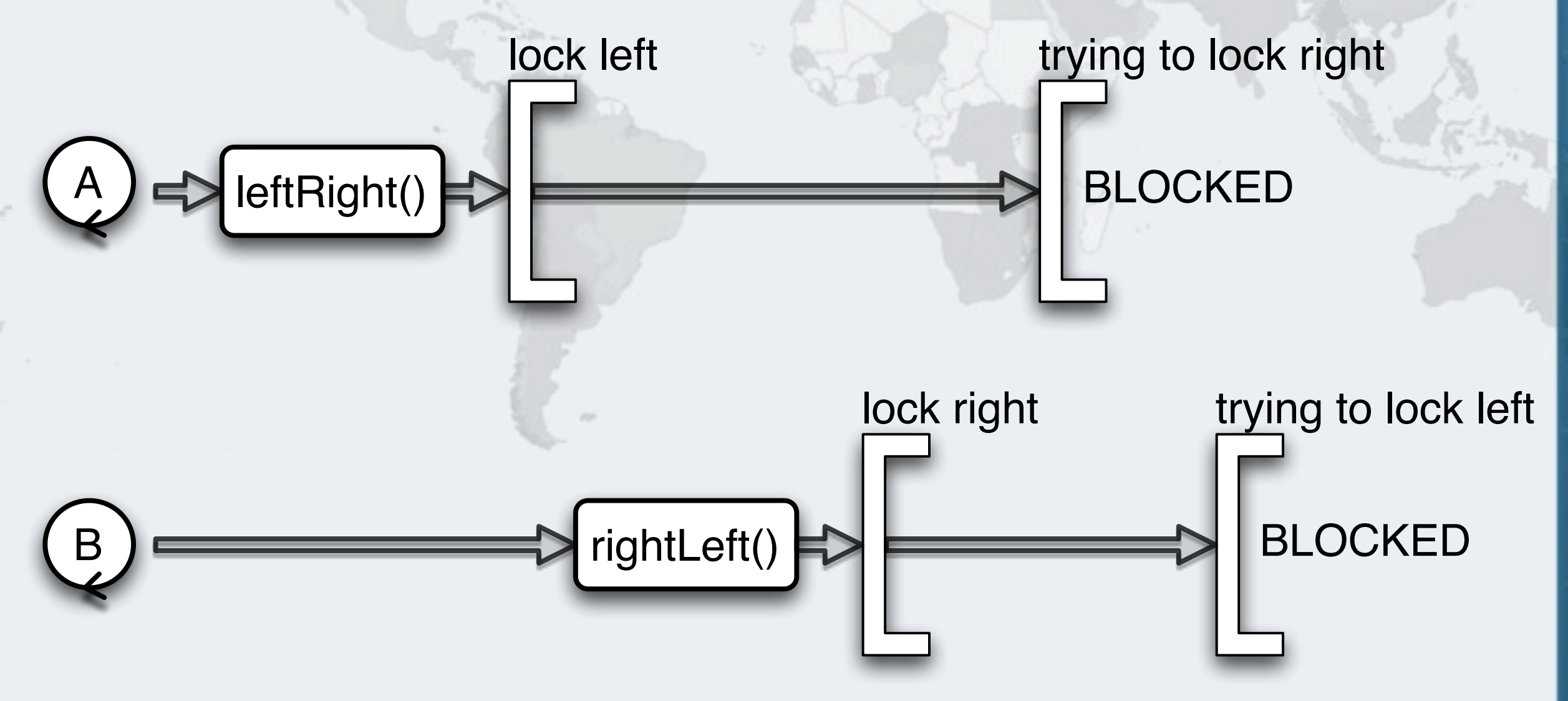

#### Global Order Of Locks

Javaspecialists.eu

}

}

- **A program will be free of lock-ordering deadlocks if all threads acquire the locks they need in a** *fixed global order*
	- **– Thus we can solve the deadlock by changing rightLeft() to**

 **public void** rightLeft() { **synchronized** (left) { **synchronized** (right) { doSomethingElse(); }

### Global Order With Boozing Philosophers

- **We can solve the deadlock with the "dining philosophers" by requiring that locks are always acquired in a set order**
	- **– For example, we can make a rule that philosophers always first take the cup with the largest number**
	- **– And return the cup with the lowest number first**

# Global Lock Ordering

 **We start with all the philosophers thinking**

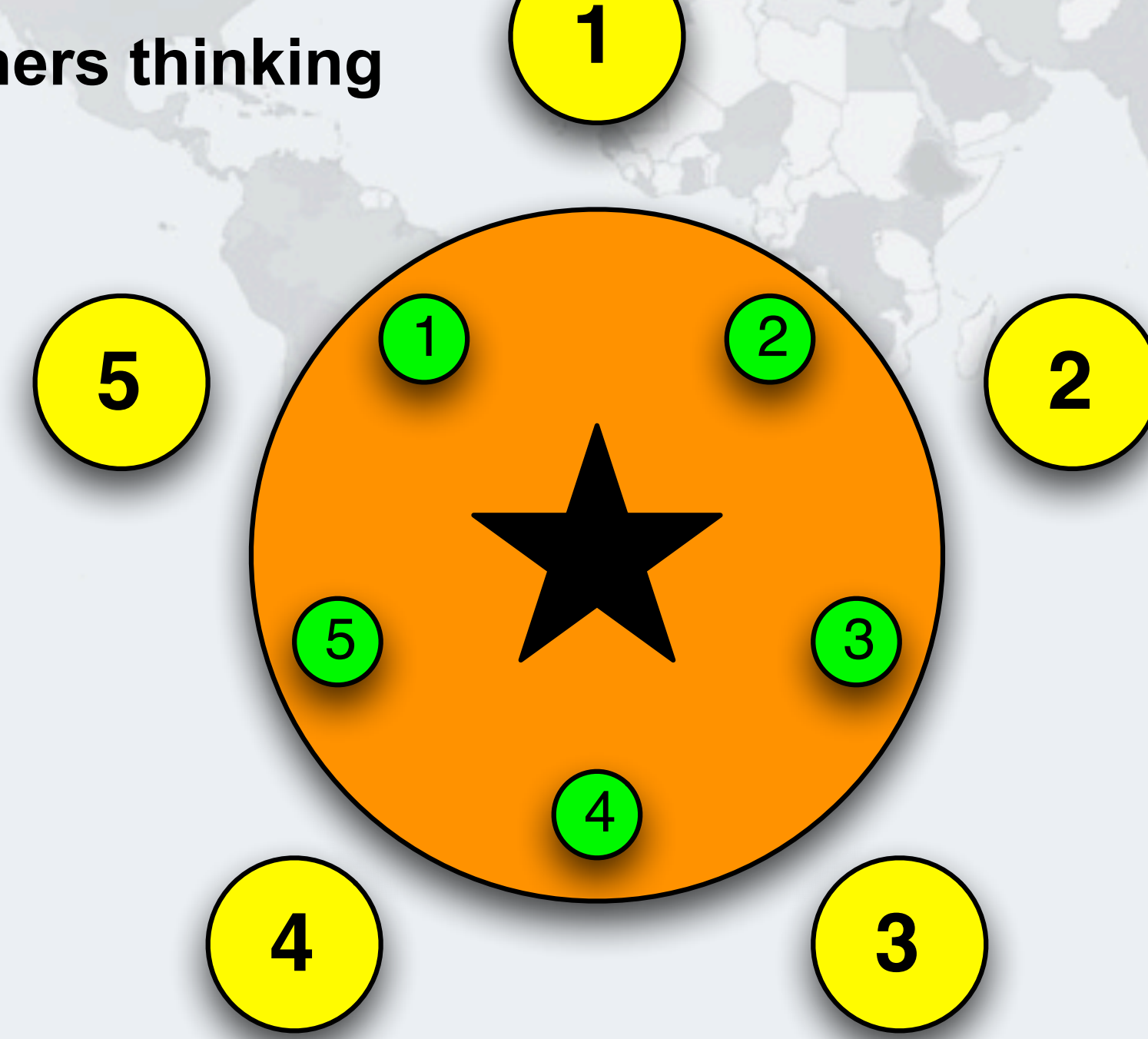

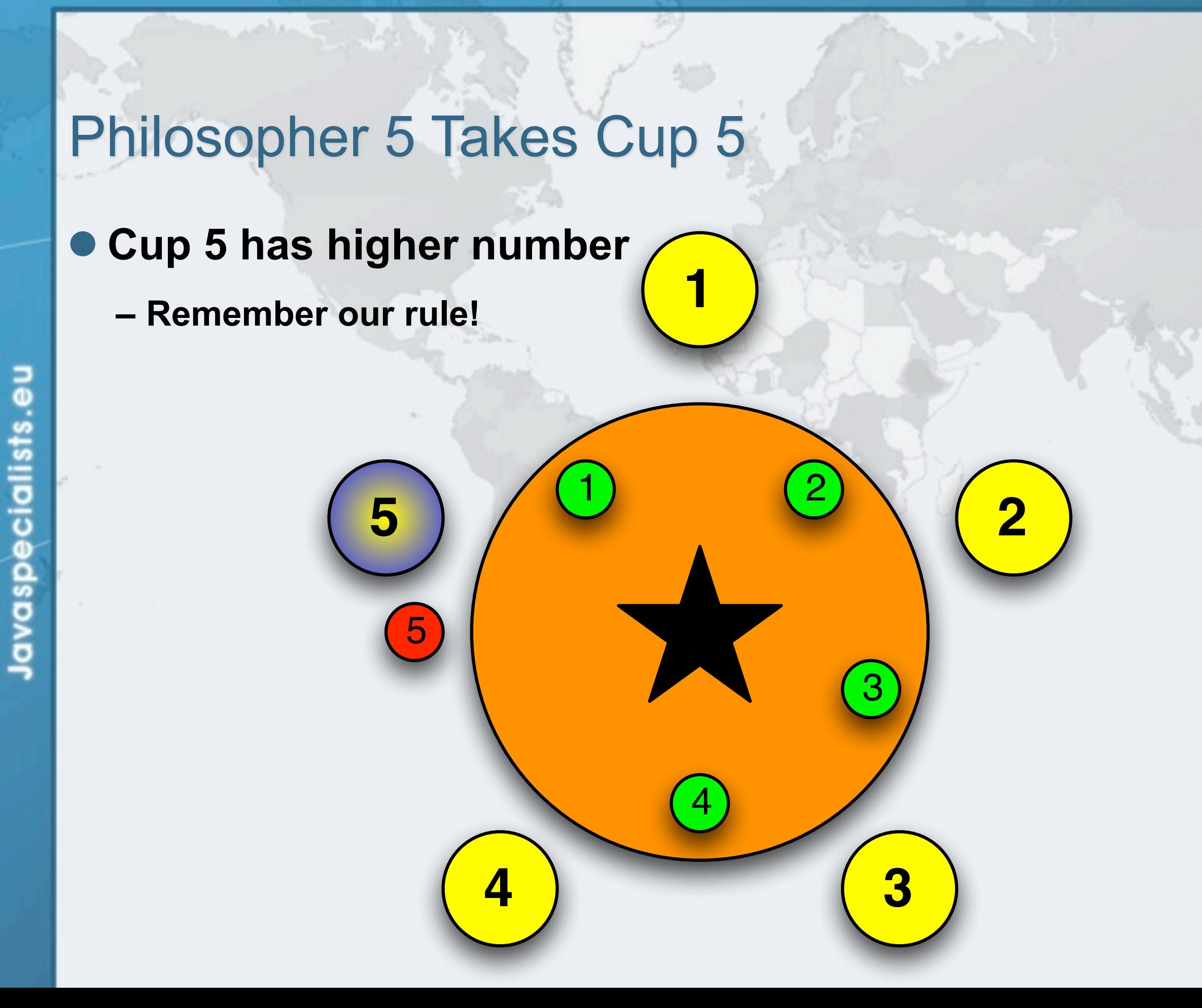

### Philosopher 1 Takes Cup 2

- **Must take the cup with the higher number first**
	- **– In this case**

**cup 2**

### Philosopher 2 Takes Cup 3

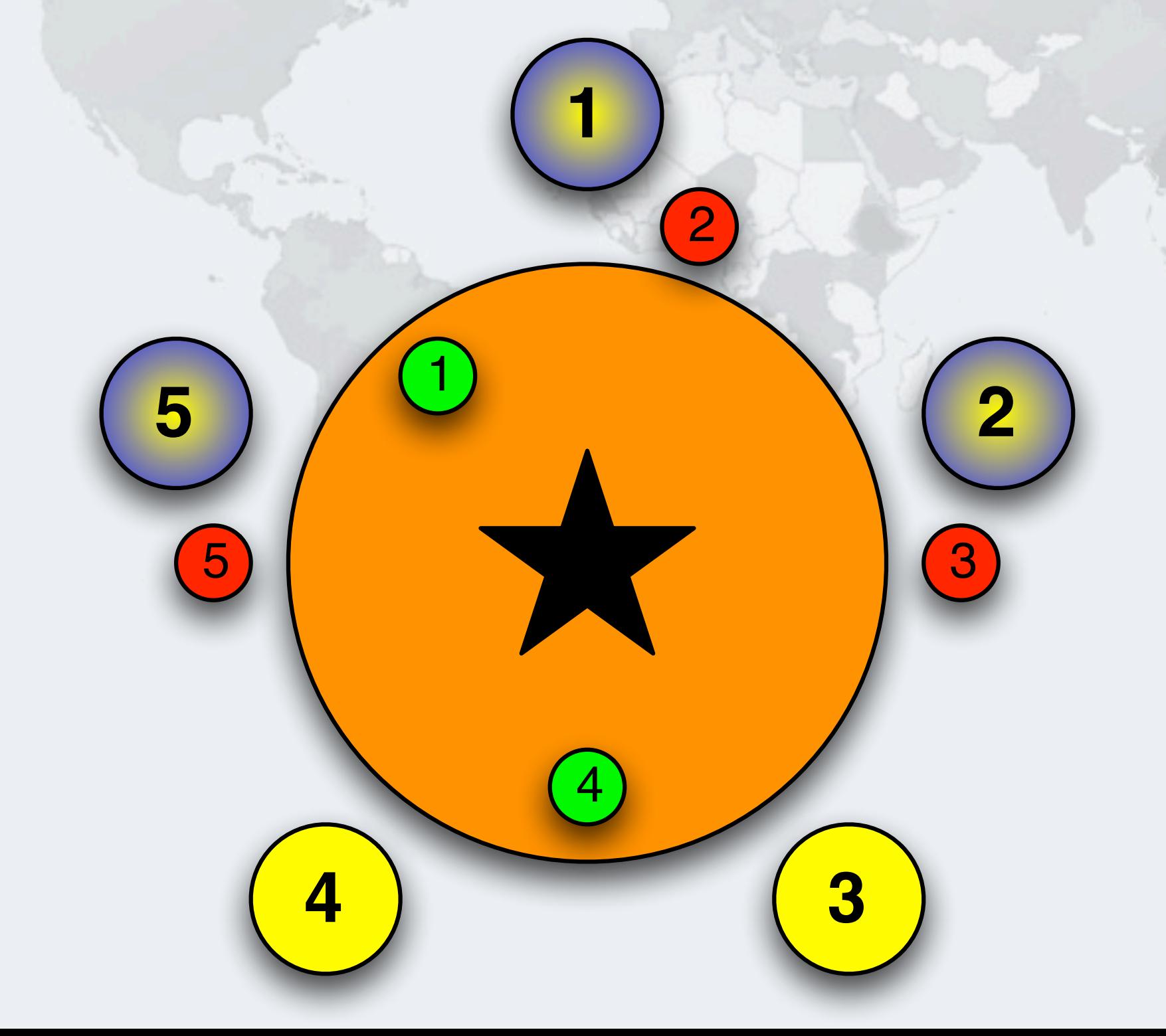

### Philosopher 3 Takes Cup 4

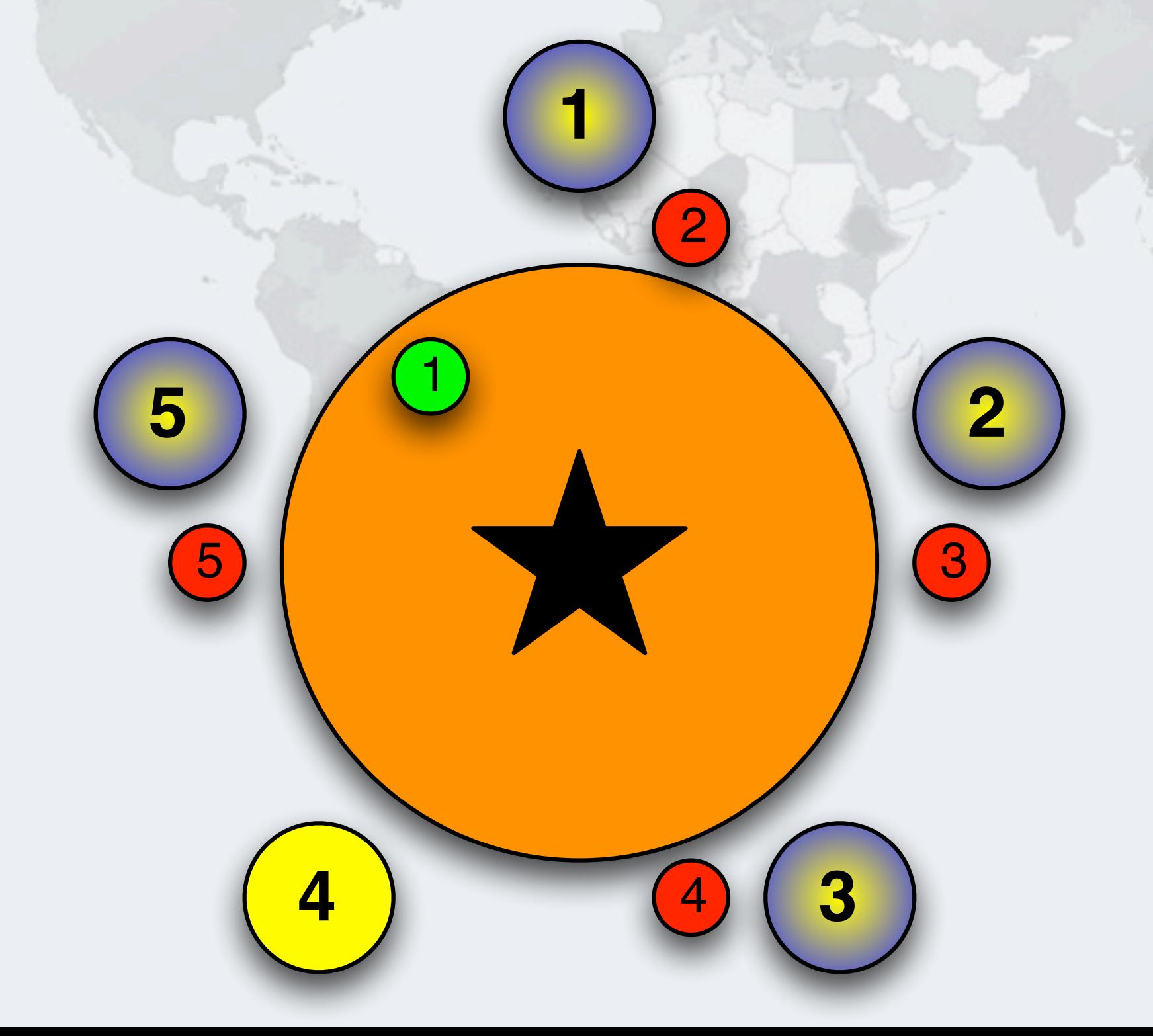

# Philosopher 1 Takes Cup 1 - Drinking

Javaspecialists.eu

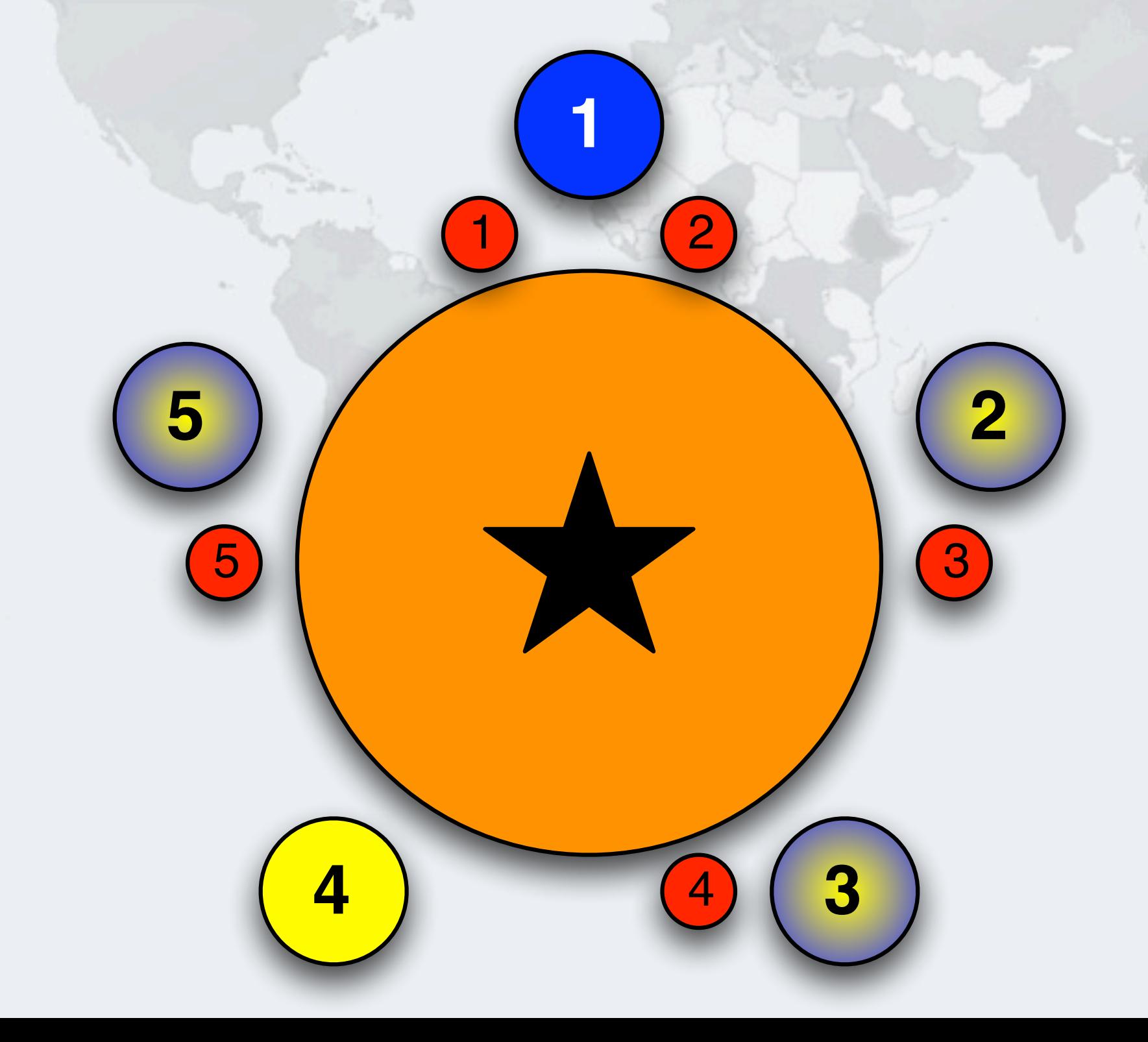

**1**

2

**5 2**

1

3

**4** 4 **3**

### Philosopher 1 Returns Cup 1

5

 **Cups are returned in the opposite order to what they are acquired**

# Philosopher 5 Takes Cup 1 - Drinking

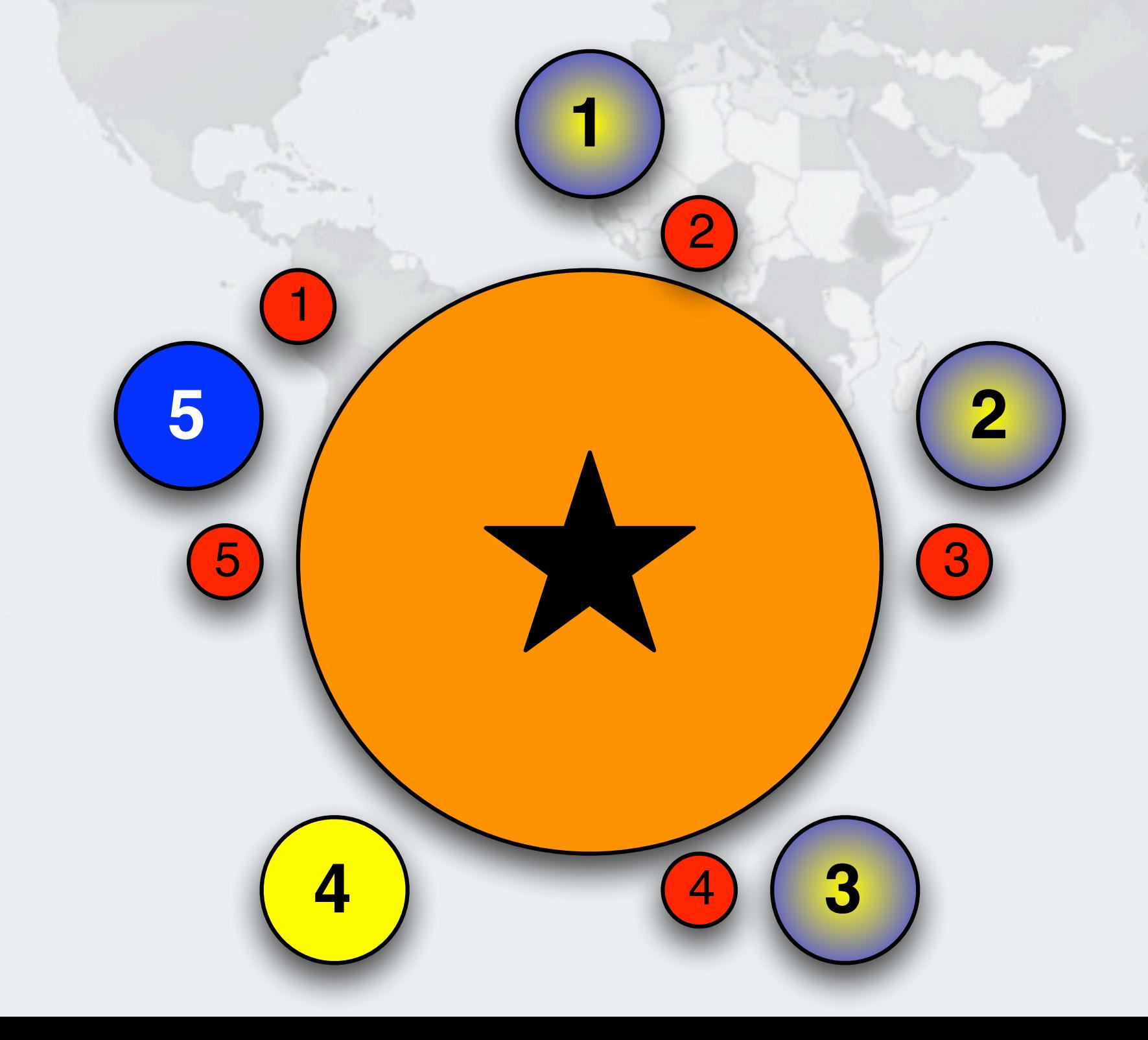

### Philosopher 5 Returns Cup 1

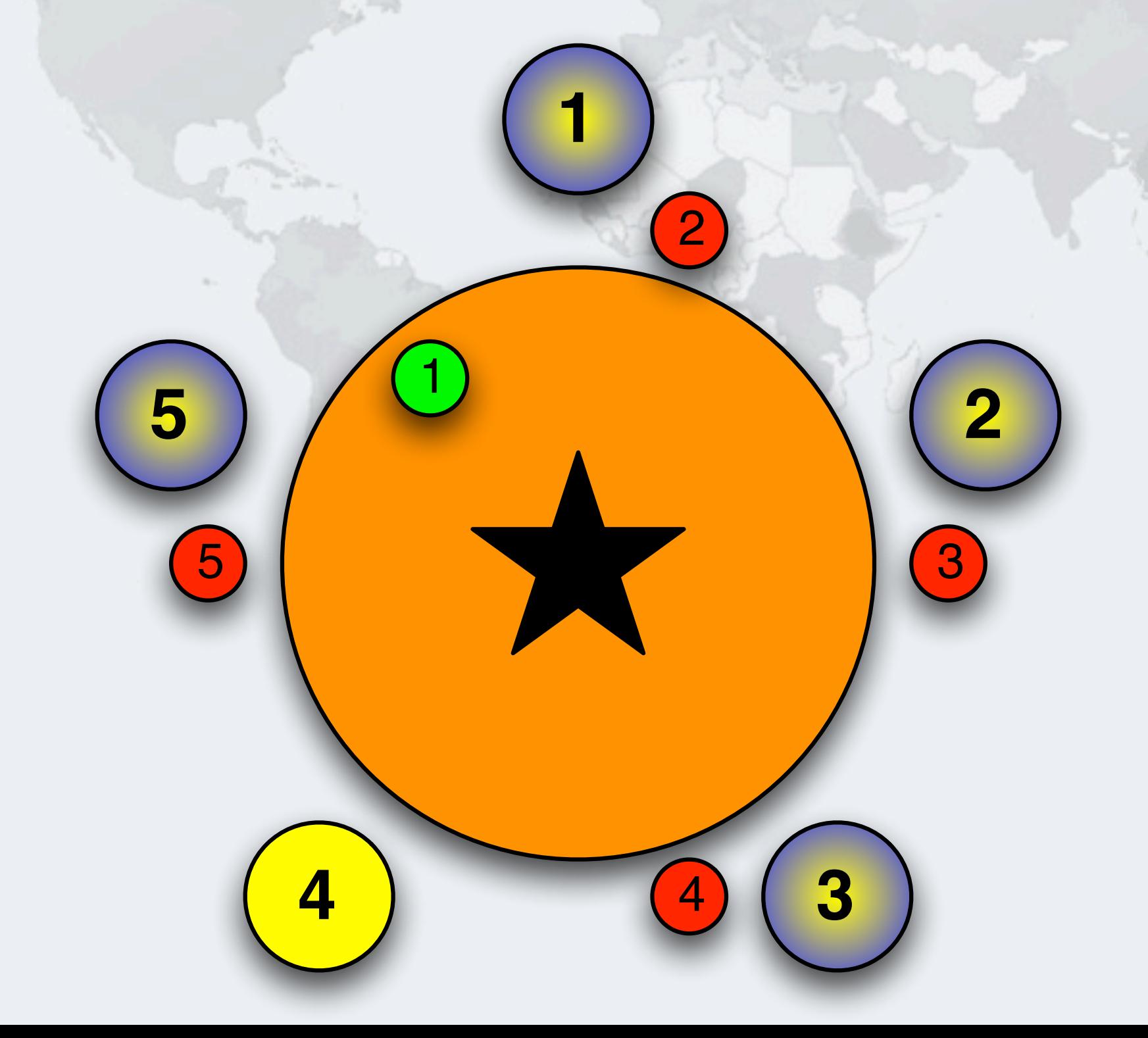

## Philosopher 1 Returns Cup 2

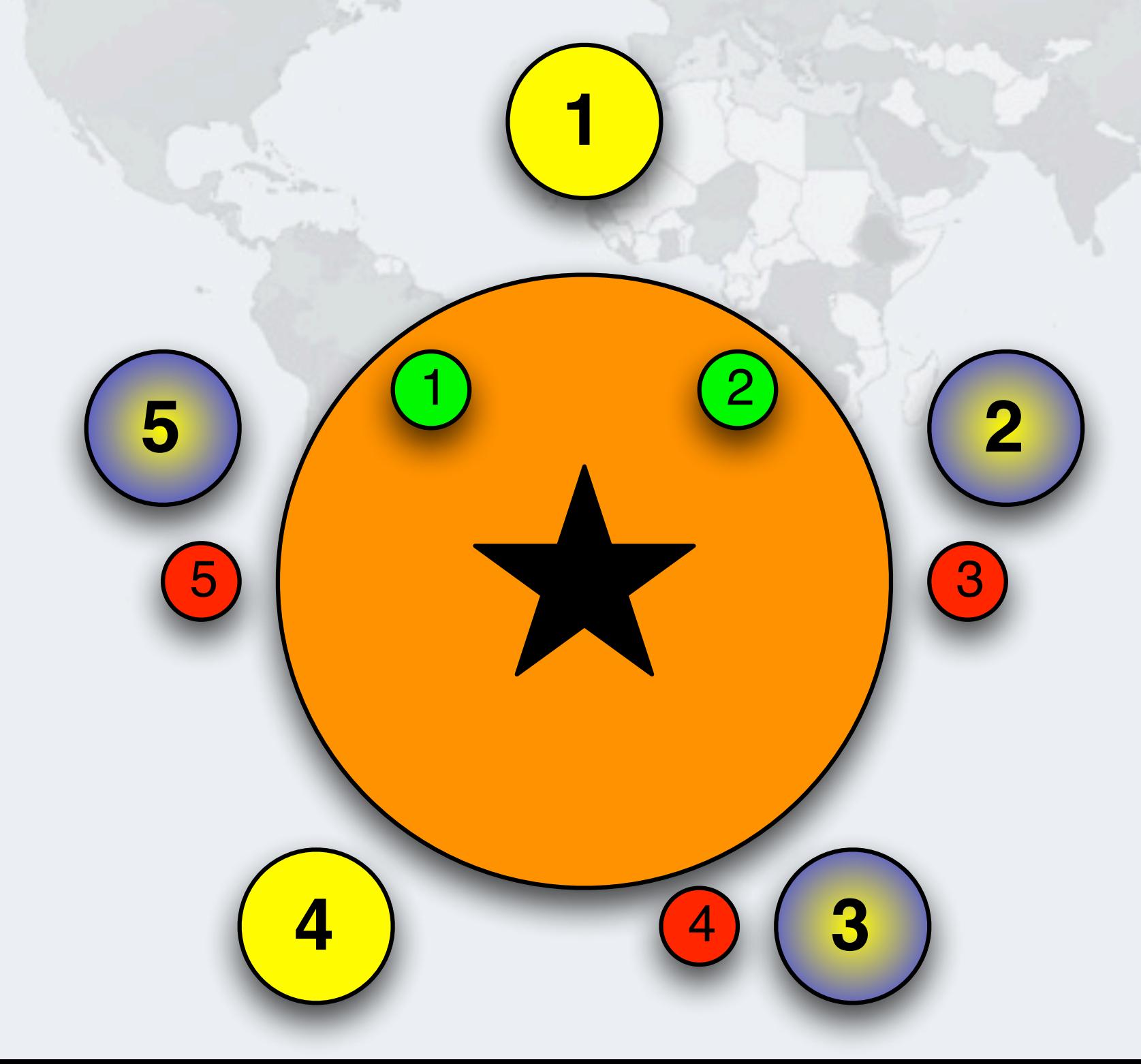

# Philosopher 2 Takes Cup 2 - Drinking

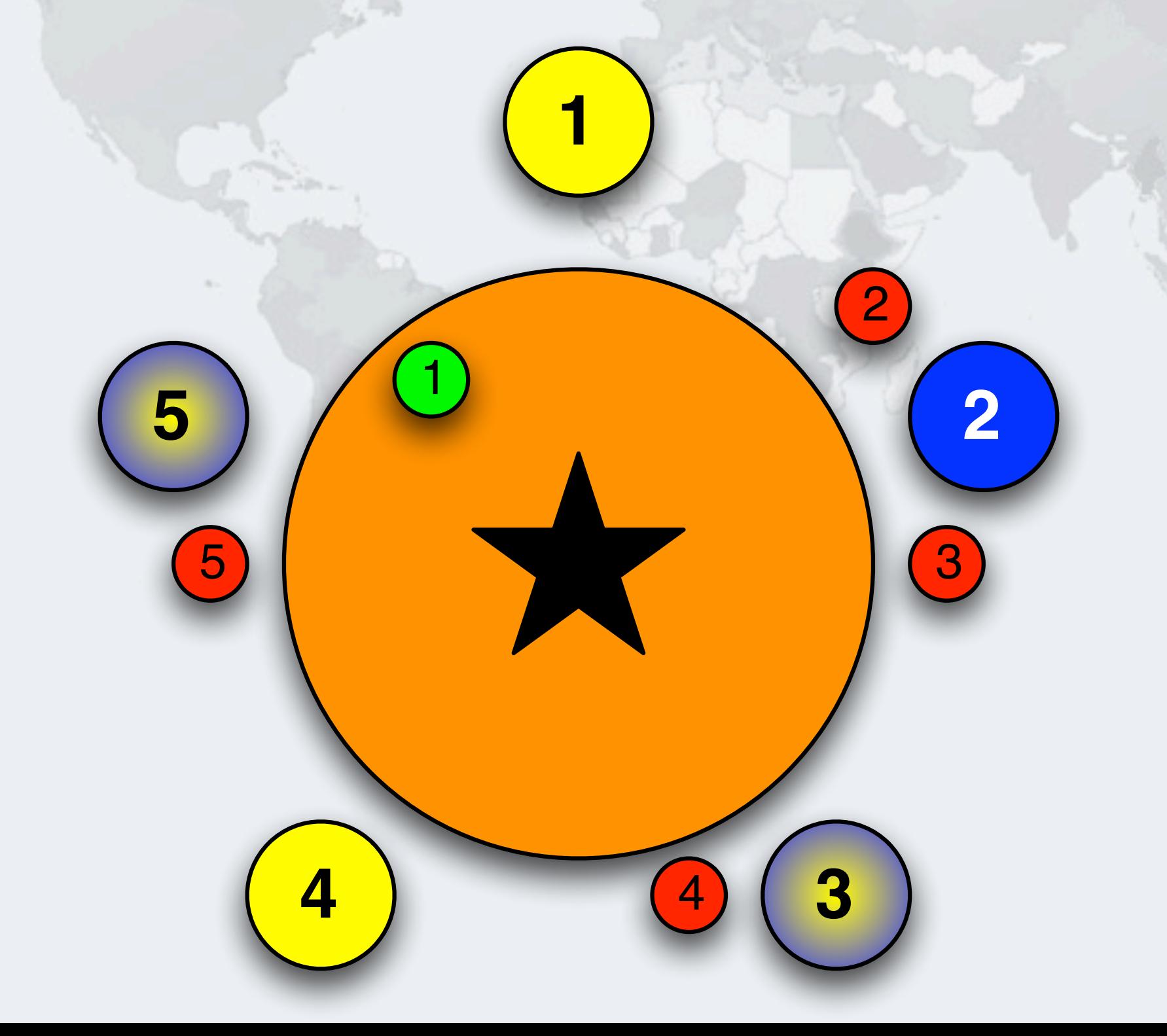

### Philosopher 5 Returns Cup 5

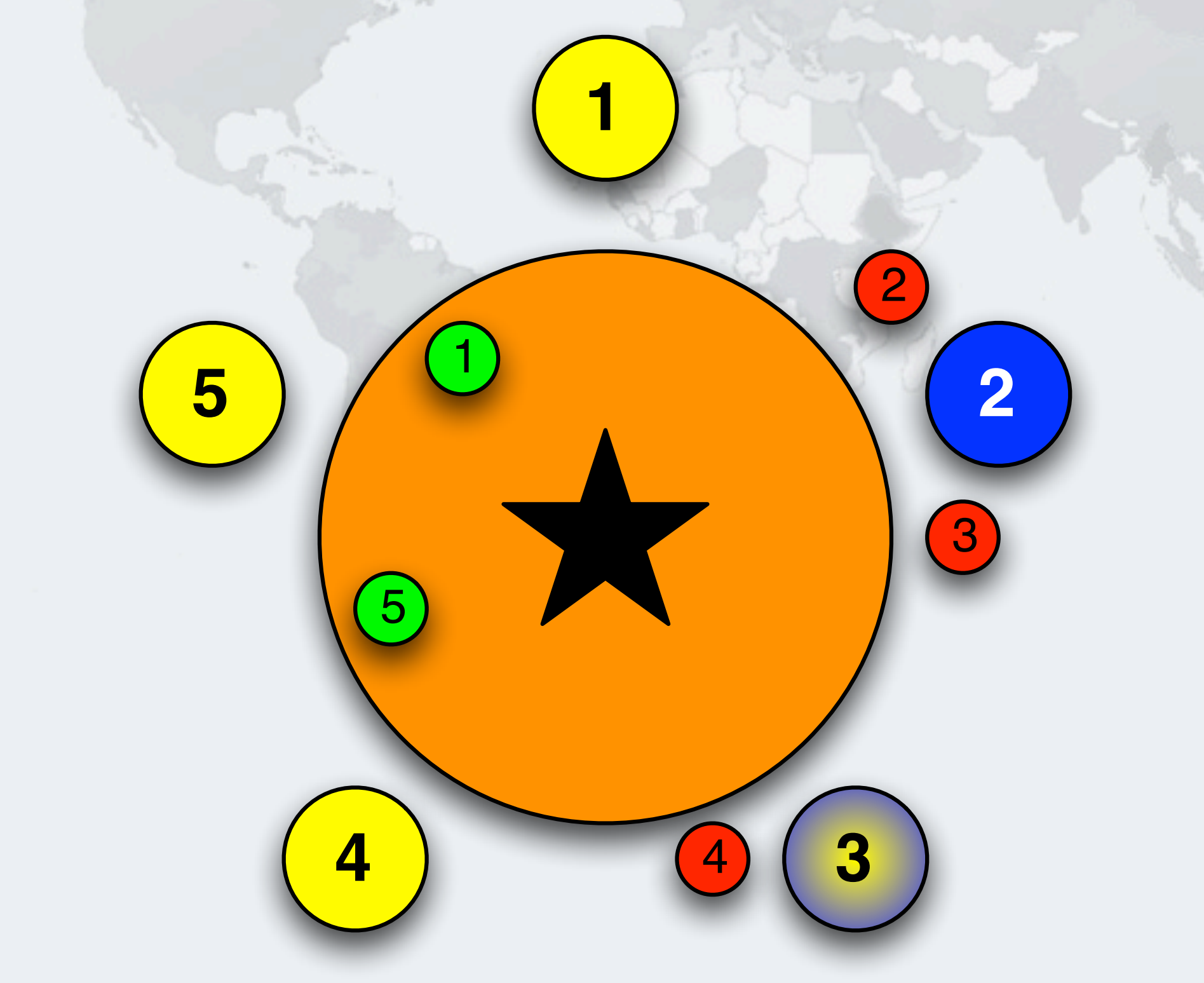

## Philosopher 4 Takes Cup 5

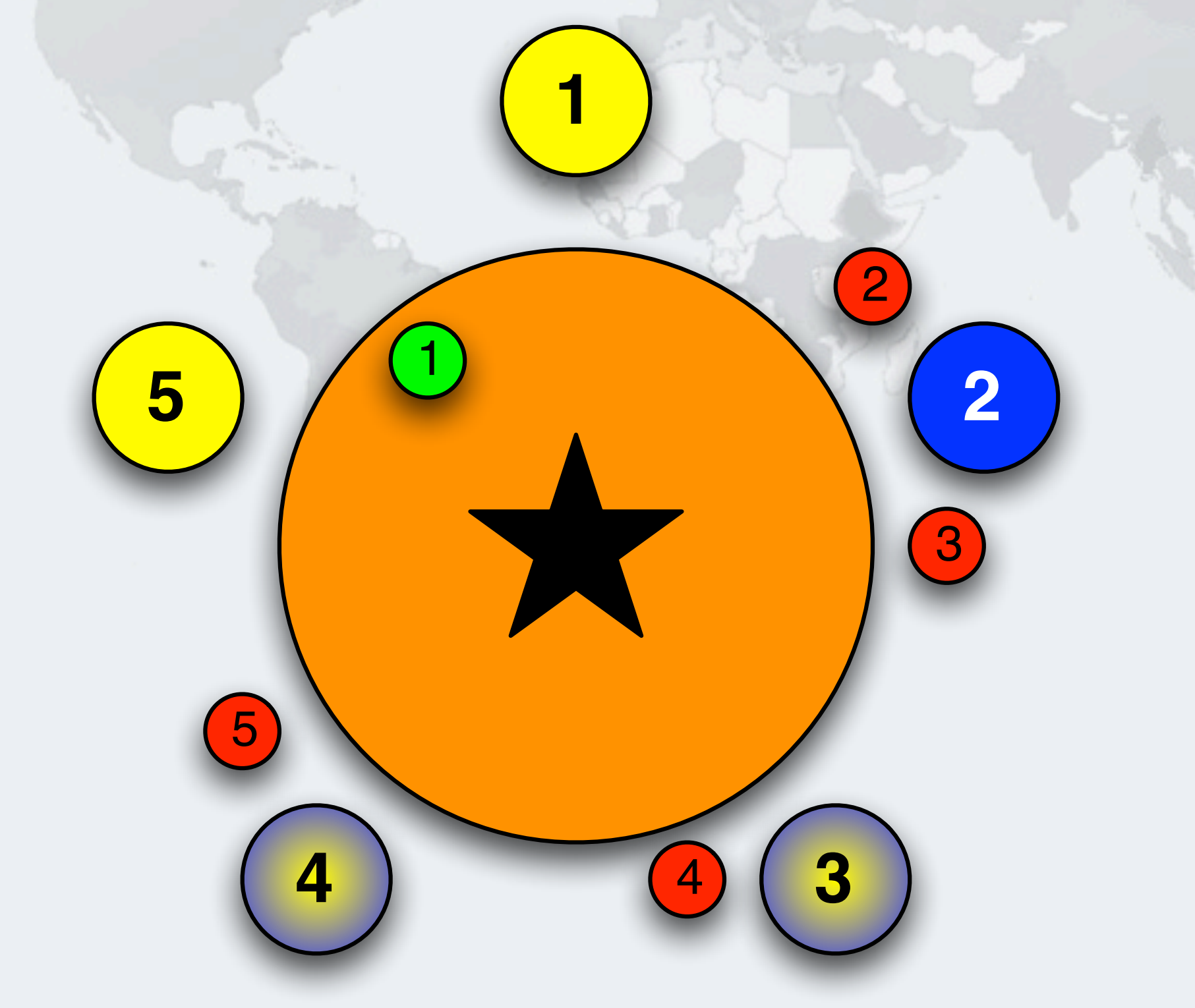

### Philosopher 2 Returns Cup 2

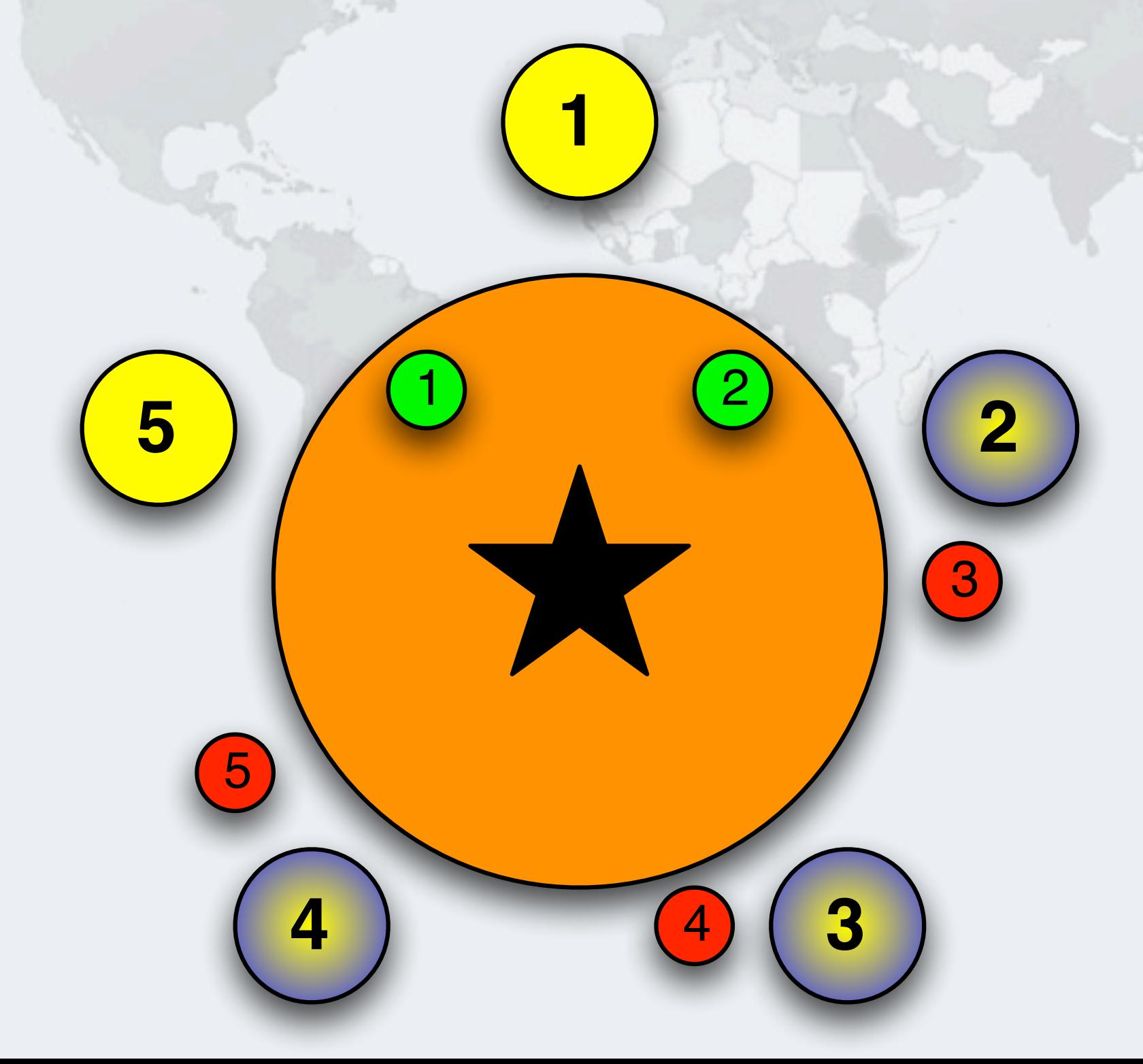

### Philosopher 2 Returns Cup 3

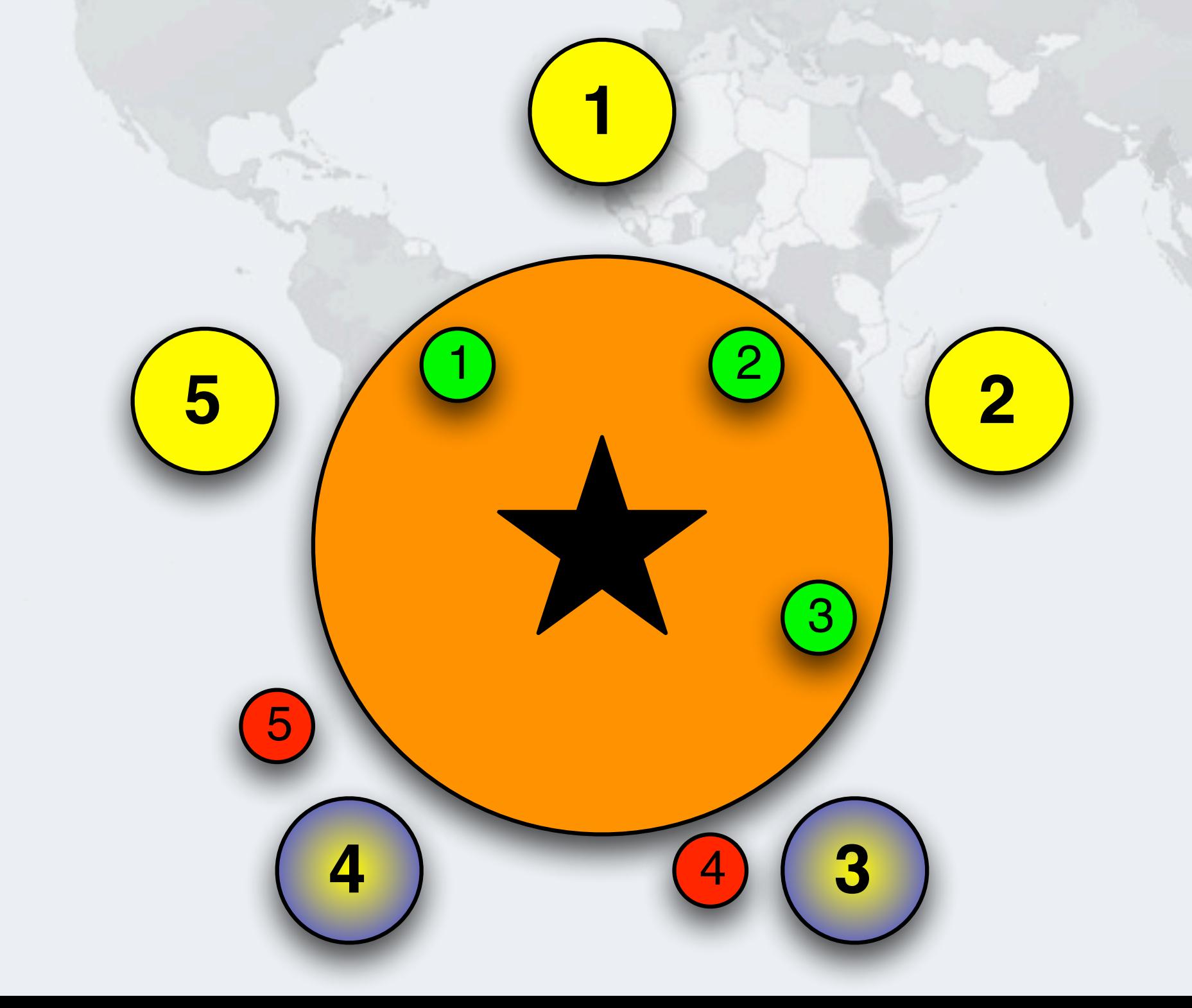

# Philosopher 3 Takes Cup 3 - Drinking

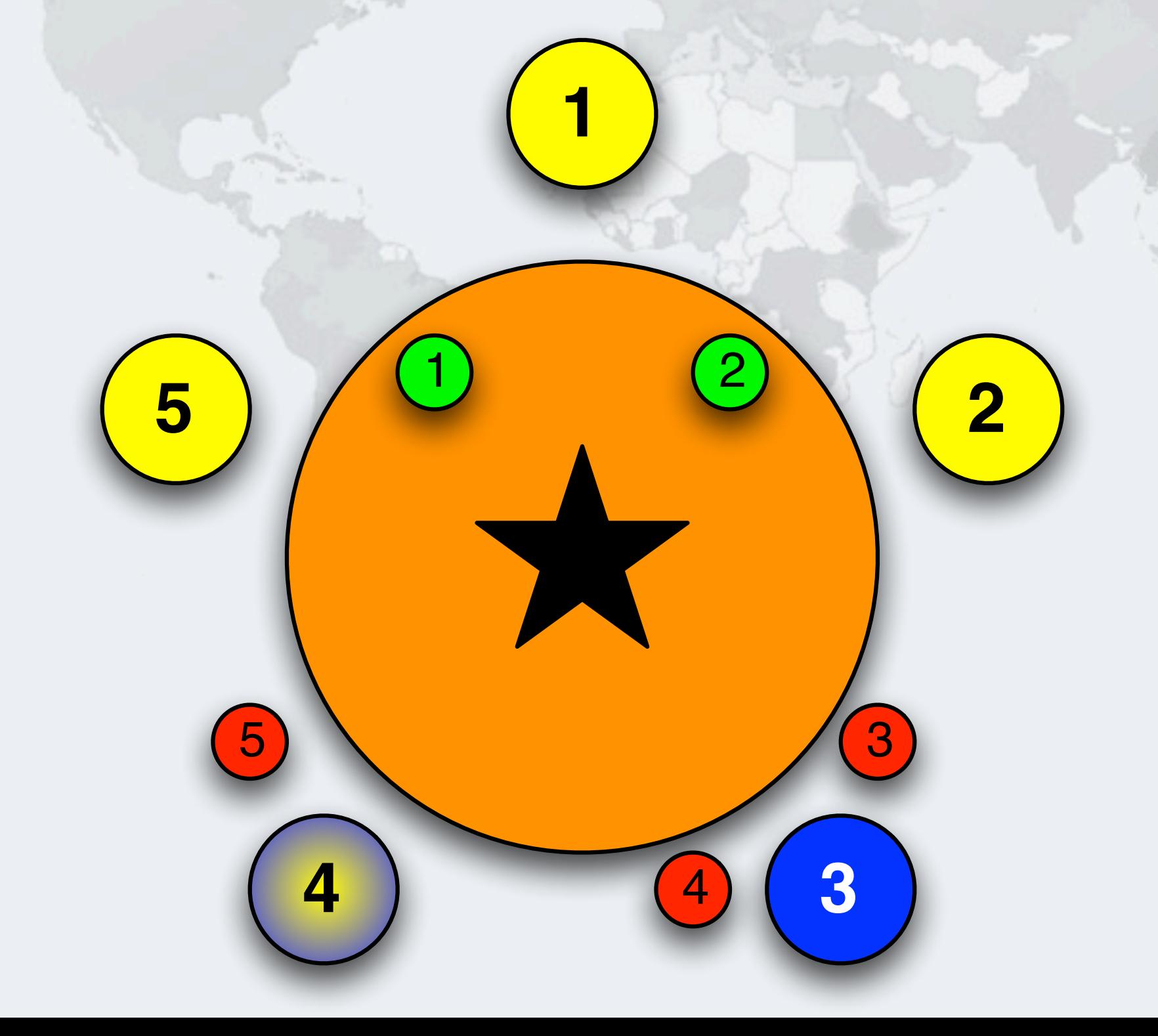

## Philosopher 3 Returns Cup 3

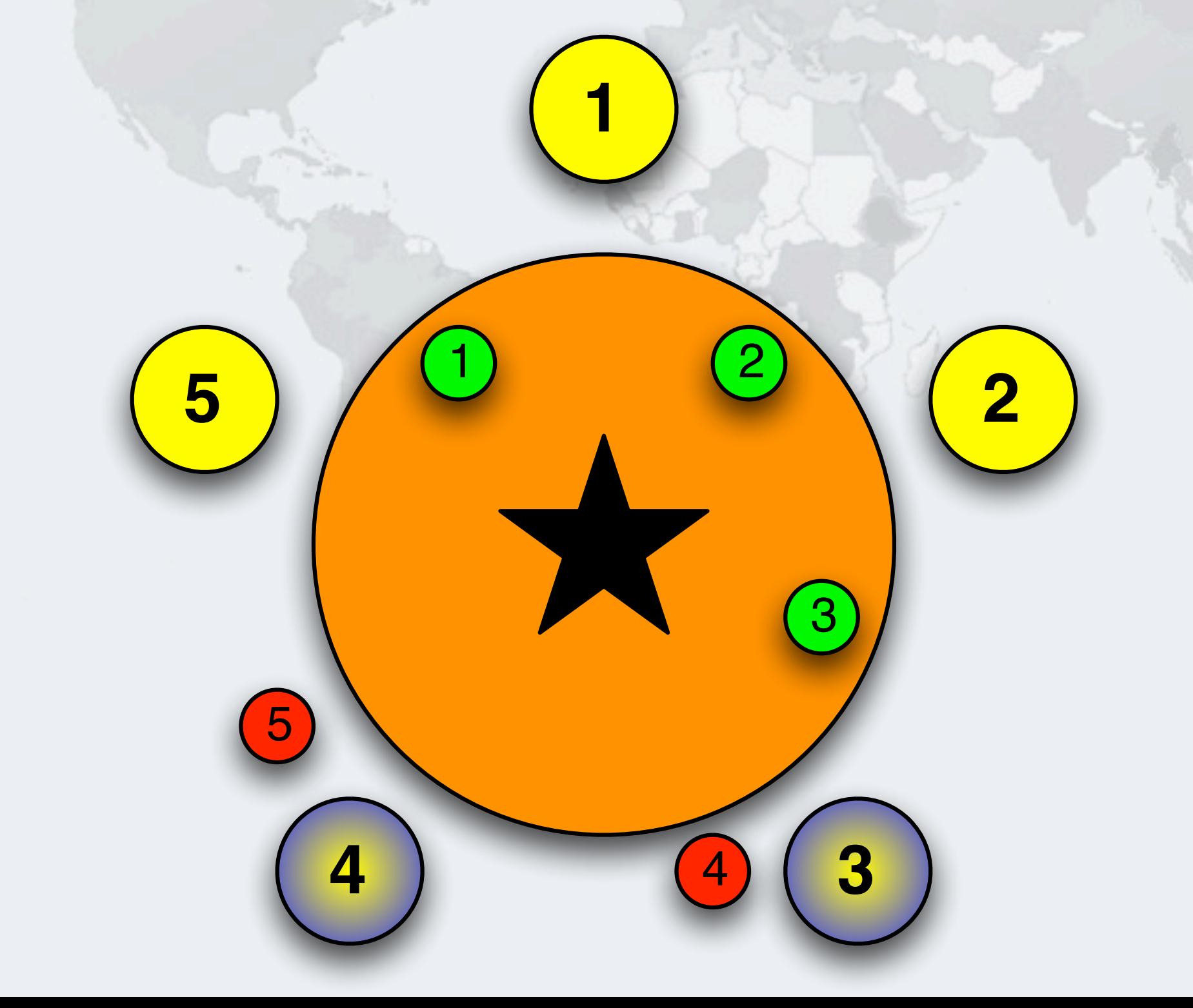

## Philosopher 3 Returns Cup 4

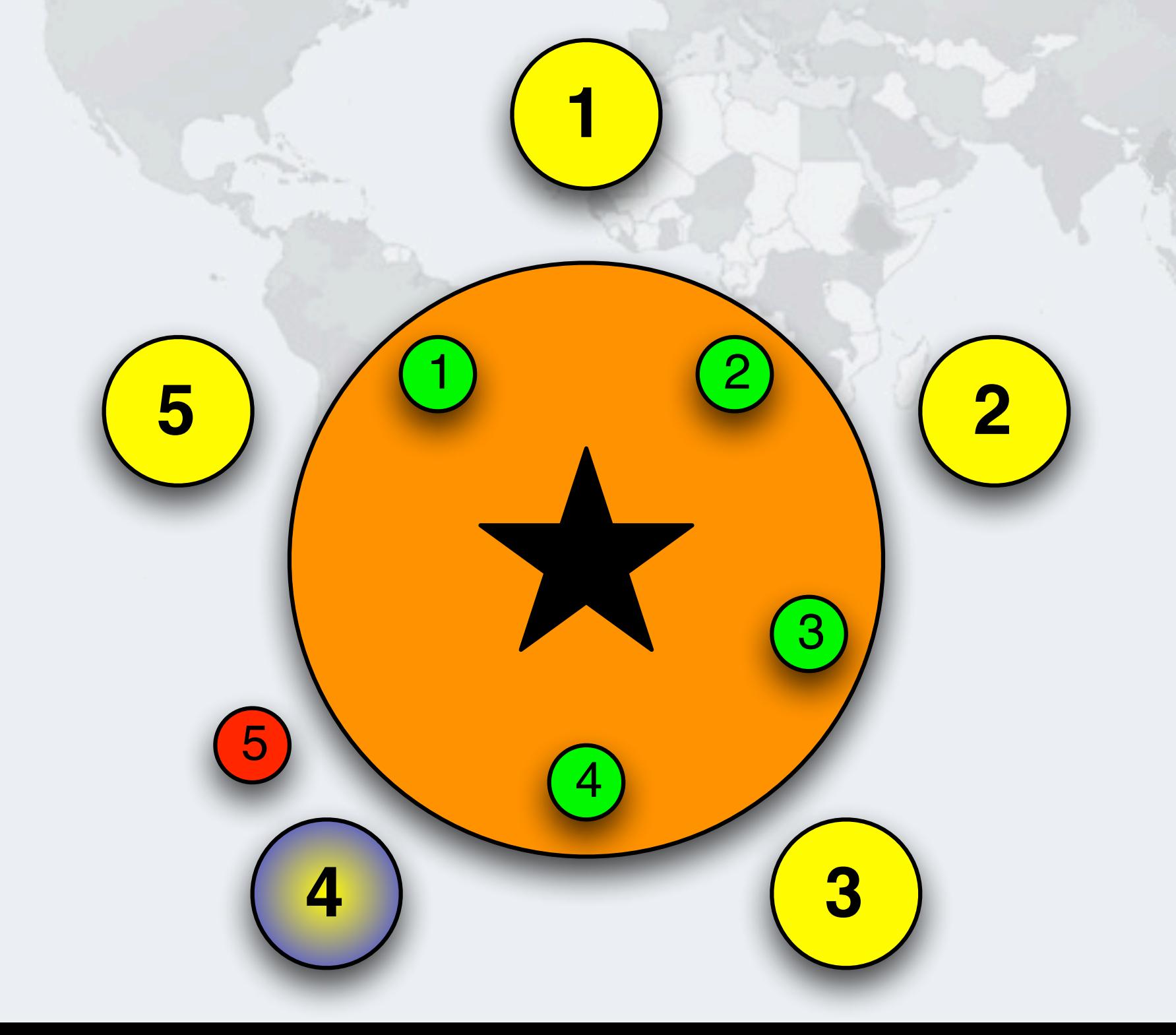

# Philosopher 4 Takes Cup 4 - Drinking

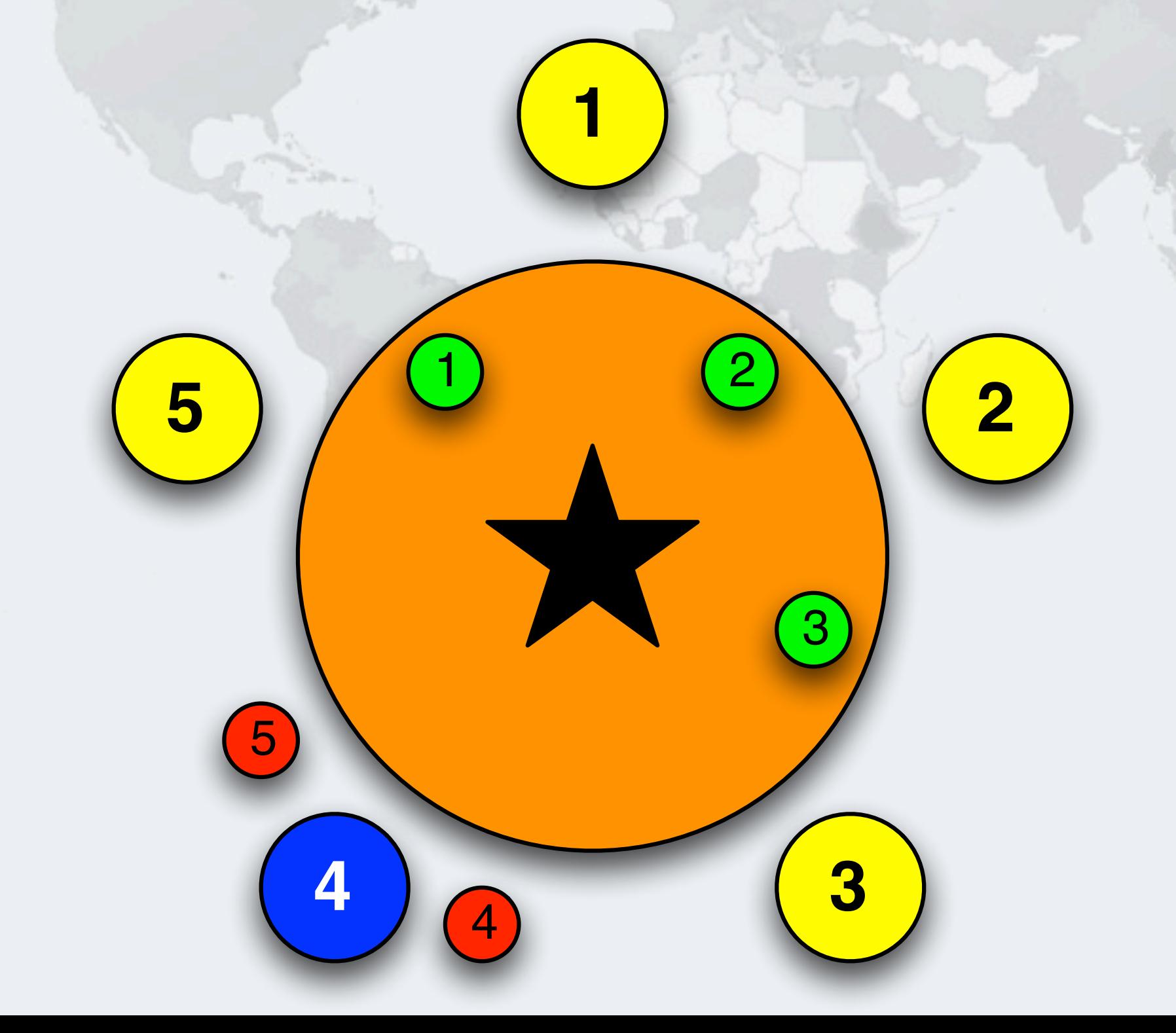

### Philosopher 4 Returns Cup 4

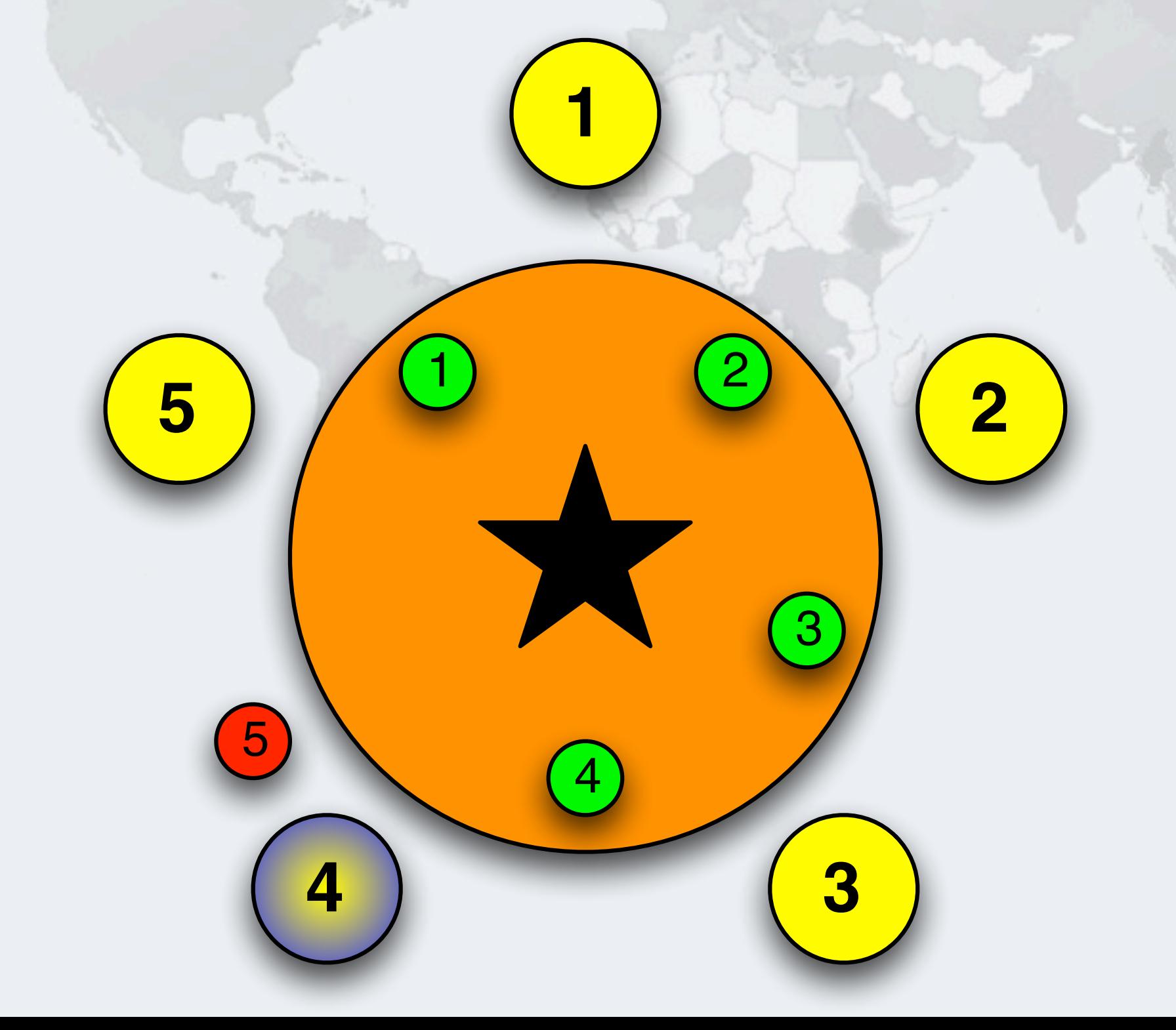

### Philosopher 4 Returns Cup 5

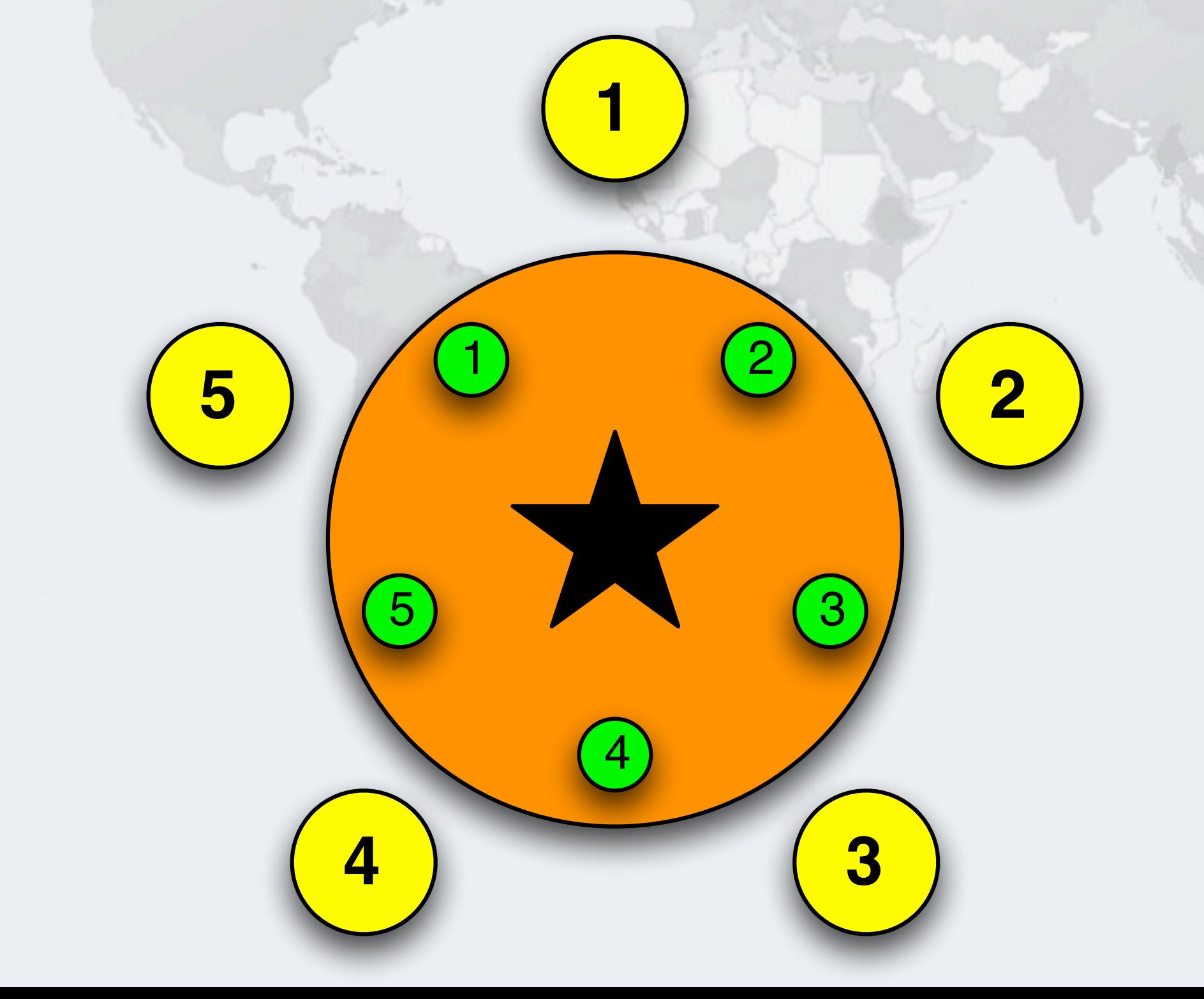

### Dynamic Lock Order Deadlocks

}

Javaspecialists.eu

- **The LeftRightDeadlock example had an obvious deadlock**
- **Often, it is not obvious what the lock instances are, e.g.**

**public boolean** transferMoney( Account from, Account to, DollarAmount amount) { **synchronized** (from) { **synchronized** (to) { **return** doActualTransfer(from, to, amount); } }

### Checking Locks Are Held

#### **• In our doActualTransfer(), assert we hold both locks**

**private boolean** doActualTransfer(

Account from, Account to, DollarAmount amount) { **assert** Thread.holdsLock(from); **assert** Thread.holdsLock(to); **if** (from.getBalance().compareTo(amount) >= 0) { from.debit(amount); to.credit(amount); **return true**; } **return false**;

## Causing The Deadlock With Transferring Money

- **Giorgos has accounts in Switzerland and in Greece**
	- **– He keeps on transferring money between them**
		- **• Whenever new taxes are announced, he brings money into Greece**
		- **• Whenever he gets any money paid, he transfers it to Switzerland**
		- **• Sometimes these transfers can coincide**

Javaspecialists.

- **Thread 1 is moving money from UBS to Alpha Bank** transferMoney(ubs, alpha, **new** DollarAmount(1000));
- **Thread 2 is moving money from Alpha Bank to UBS**
	- transferMoney(alpha, ubs, **new** DollarAmount(2000));
- **If this happens at the same time, it can deadlock**

*72*
# Fixing Dynamic Lock-Ordering Deadlocks

- **The locks for transferMoney() are outside our control**
	- **– They could be sent to us in any order**

- **We can** *induce* **an ordering on the locks**
	- **– For example, we can use System.identityHashCode() to get a number representing this object**
		- **• Since this is a 32-bit int, it is technically possible that two different objects have exactly the same identity hash code**
		- **• In that case, we have a static lock to avoid a deadlock**

**Finding and Solving Deadlocks in Multi-Threaded Java Code**

```
public boolean transferMoney(Account from, Account to,
                             DollarAmount amount) {
   int fromHash = System.identityHashCode(from);
   int toHash = System.identityHashCode(to);
   if (fromHash < toHash) {
     synchronized (from) {
       synchronized (to) {
         return doActualTransfer(from, to, amount);
 }
 }
   } else if (fromHash > toHash) {
     synchronized (to) {
       synchronized (from) {
         return doActualTransfer(from, to, amount);
 }
 }
   } else {
     synchronized (tieLock) {
       synchronized (from) {
         synchronized (to) {
           return doActualTransfer(from, to, amount);
 }
 }
 }
 }
```
*74*

}

*75*

### Imposing Natural Order

### **Instead of System.identityHashCode(), we define an order**

- **– Such as account number, employee number, etc.**
- **– Or an order defined for the locks used**

**public class** MonitorLock **implements** Comparable<MonitorLock> { **private static** AtomicLong nextLockNumber = **new** AtomicLong(); **private final long** lockNumber = nextLockNumber.getAndIncrement();

```
 public int compareTo(MonitorLock o) {
   if (lockNumber < o.lockNumber) return -1;
   if (lockNumber > o.lockNumber) return 1;
   return 0;
```

```
 }
  public static MonitorLock[] makeGlobalLockOrder(
       MonitorLock... locks) {
    MonitorLock[] result = locks.clone();
     Arrays.sort(result);
     return result;
 }
```
### Deadlocks Between Cooperating Objects

- **In this example, the deadlock is more subtle**
	- **– Taxi is an individual taxi with a location and a destination**
	- **– Dispatcher represents a fleet of taxis**
	- **Spot the deadlock**

*77*

### Taxi, Representing An Individual Vehicle

```
public class Taxi {
  @GuardedBy("this")
   private Point location, destination;
   private final Dispatcher dispatcher;
```
 **public** Taxi(Dispatcher dispatcher) { **this**.dispatcher = dispatcher;

 **public synchronized** Point getLocation() { **return** location;

 **public synchronized void** setLocation( Point location) { **this**.location = location; **if** (location.equals(destination)) dispatcher.notifyAvailable(**this**);

}

Javaspecialists.eu

}

*78*

### Dispatcher: Managing A Fleet Of Taxis

```
public class Dispatcher {
   @GuardedBy("this")
   private final Set<Taxi> taxis = new HashSet<>();
   @GuardedBy("this")
   private final Set<Taxi> availableTaxis = new HashSet<>();
```
 **public synchronized void** notifyAvailable(Taxi taxi) { availableTaxis.add(taxi); }

```
 public synchronized Image getImage() {
    Image image = new Image();
     for (Taxi taxi : taxis) {
       image.drawMarker(taxi.getLocation());
 }
     return image;
 }
```
}

### How To Deadlock The Taxi Industry

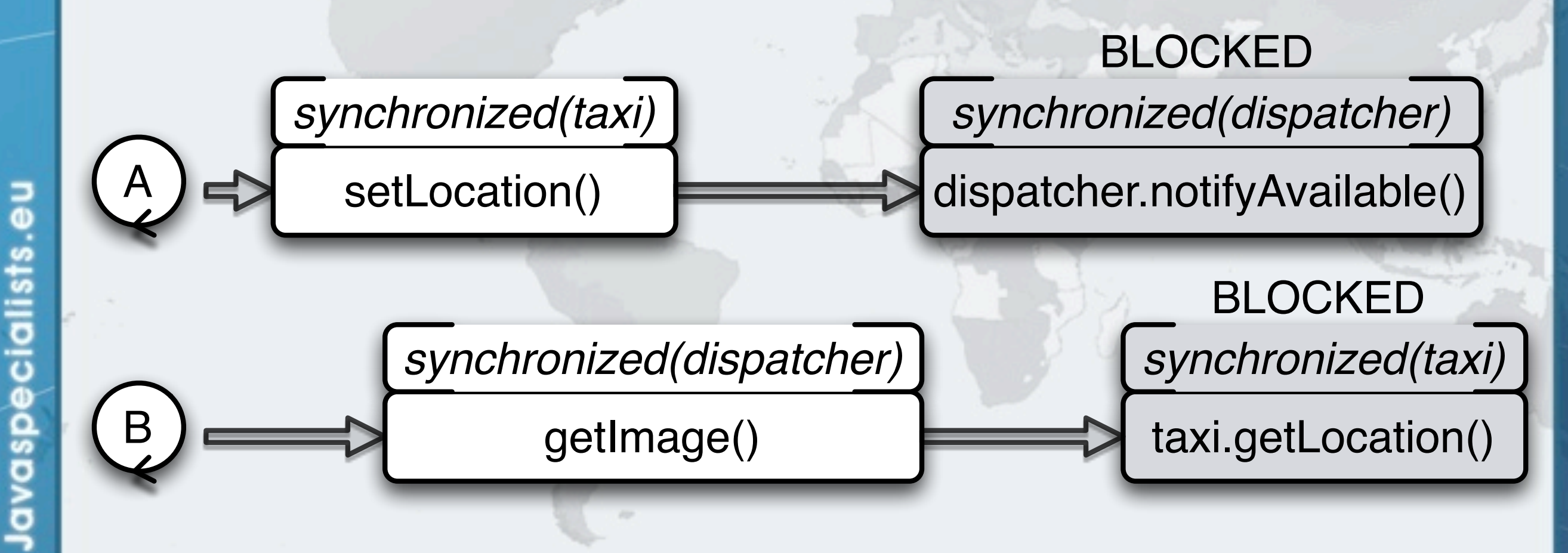

**• Or in Greece you can simply announce that you will deregulate the taxi industry - that causes** *real* **deadlocks – In 2011, at height of tourist season, taxis went on strike for 3 weeks!**

*79*

## Open Calls

- **Calling an** *alien method* **with a lock held is difficult to analyze and therefore risky**
- **Both Taxi and Dispatcher break this rule**
- **Calling a method with no locks held is called an** *open call*
	- **– Makes it much easier to reason about liveness**

### Refactored Taxi.setLocation()

- **We should not call** *alien methods* **whilst holding locks**
- **Here we split the method up into parts that need the lock and those that call alien methods**

```
public void setLocation(Point location) {
   boolean reachedDestination;
   synchronized (this) {
     this.location = location;
     reachedDestination = location.equals(destination);
 }
```

```
 if (reachedDestination) {
   dispatcher.notifyAvailable(this);
```
### Refactored Dispatcher.getImage()

### **We make a copy of the set to prevent race conditions**

```
public Image getImage() {
  Set<Taxi> copy;
   synchronized (this) {
     copy = new HashSet<>(taxis);
 }
   Image image = new Image();
   for (Taxi taxi : copy) {
     image.drawMarker(taxi.getLocation());
 }
   return image;
```
}

# Benefit Of Open Calls

- **Strive to use open calls throughout your program**
- **Programs that rely on open calls are far easier to analyze for deadlock-freedom than those that allow calls to alien methods with locks held**
	- **Alien method calls with lock held are probably the biggest cause of deadlocks "in the field"**

### Open Call In Vector

}

Javaspecialists.eu

### **In Sun Java 6 Vector.writeObject() method is synchronized**

- **– This is to provide thread safety during writing**
- **private synchronized void** writeObject(ObjectOutputStream s) **throws** IOException { s.defaultWriteObject();
- **– However, since it calls the alien "defaultWriteObject()" it can deadlock**
	- **• http://www.javaspecialists.eu/archive/Issue184.html**

*84*

### IBM Avoids This Problem With An Open Call

#### **private void** writeObject(ObjectOutputStream stream)

**throws** IOException {

Vector<E> cloned = **null**;

 *// this specially fix is for a special dead*-*lock in customer // program: two vectors refer each other may meet dead*-*lock in // synchronized serialization. Refer CMVC*-*103316.1* **synchronized** (**this**) {

```
 try {
       cloned = (Vector<E>) super.clone();
       cloned.elementData = elementData.clone();
    } catch (CloneNotSupportedException e) {
      // no deep clone, ignore the exception
 }
```

```
 cloned.writeObjectImpl(stream);
```

```
private void writeObjectImpl(ObjectOutputStream stream)
    throws IOException {
  stream.defaultWriteObject();
}
```
*85*

}

}<br>}

## OpenJDK 7 Also Uses An Open Call

### **private void** writeObject(ObjectOutputStream s) **throws** IOException { **final** ObjectOutputStream.PutField fields = s.putFields(); **final** Object[] data; **synchronized** (**this**) { fields.put("capacityIncrement", capacityIncrement); fields.put("elementCount", elementCount); data = elementData.clone(); } fields.put("elementData", data); s.writeFields();

}

### Resource Deadlocks

- **We can also cause deadlocks waiting for resources**
- **For example, say you have two DB connection pools**
	- **– Some tasks might require connections to both databases**
	- **– Thus thread A might hold semaphore for D1 and wait for D2, whereas thread B might hold semaphore for D2 and be waiting for D1**
- **Thread dump and ThreadMXBean does not show this as a deadlock!**

### Our DatabasePool - Connect() And Disconnect()

```
public class DatabasePool {
  private final Semaphore connections;
   public DatabasePool(int connections) {
     this.connections = new Semaphore(connections);
 }
```

```
 public void connect() {
     connections.acquireUninterruptibly();
     System.out.println("DatabasePool.connect");
 }
```
}<br>}

```
 public void disconnect() {
     System.out.println("DatabasePool.disconnect");
     connections.release();
 }
```
*89*

No deadlock detected

### ThreadMXBean Does Not Detect This Deadlock

### DatabasePool.connect DatabasePool.connect

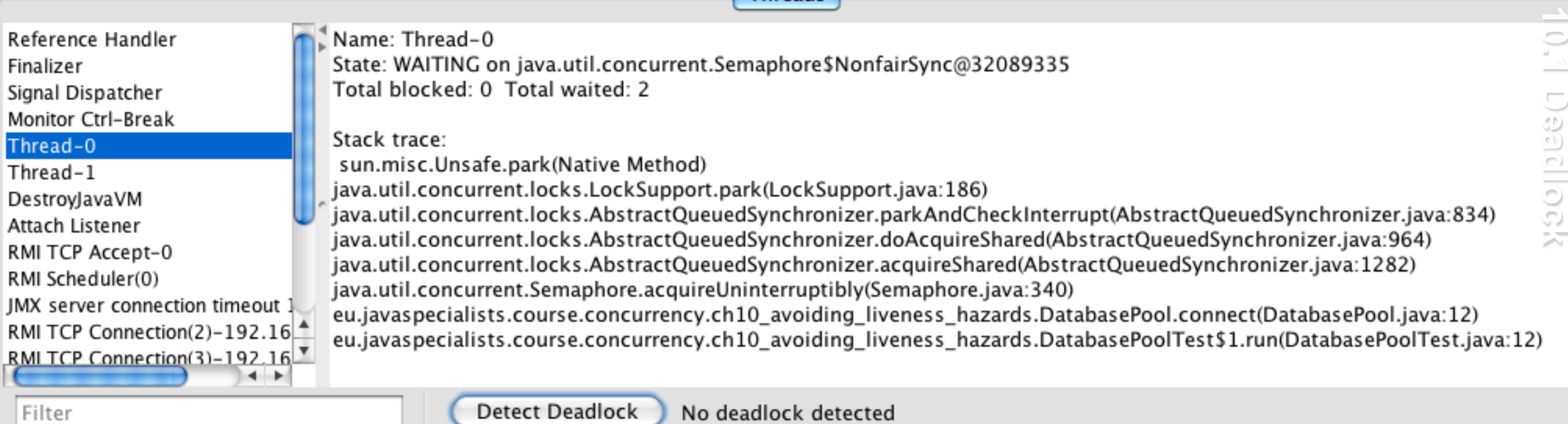

Detect Deadlock

Throads

### Dependent Tasks Causing Liveness Issues

### **Tasks that depend on others in pool can cause a threadstarvation deadlock**

```
ExecutorService pool = Exectors.newFixedThreadPool(3);final CountDownLatch latch = new CountDownLatch(4);
for (int i = 0; i < 4; i++) {
   pool.submit(new Runnable() {
     public void run() {
       System.out.println("countdown");
       latch.countDown();
       try {
         System.out.println("waiting");
         latch.await();
       } catch (InterruptedException e) {
         System.out.println("interrupting");
         Thread.currentThread().interrupt();
 }
       System.out.println("done");
 }
   });
}
```
Javaspecialists.eu

*90*

### Thread Pool Blocked Up

- **All the threads are waiting for "task" to be completed**
	- **– Bounded thread pools and bounded queues can cause deadlocks**

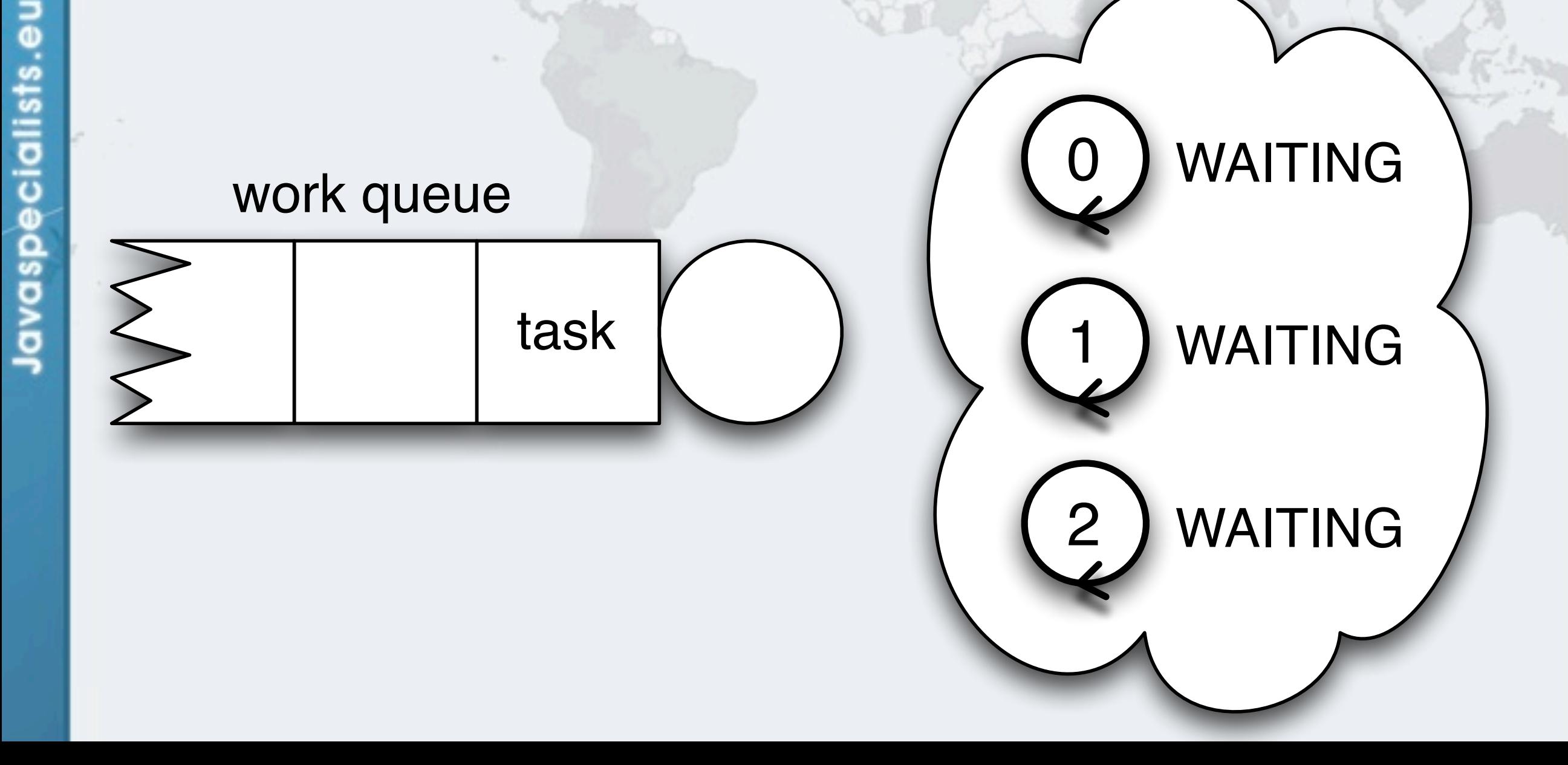

**Finding and Solving Deadlocks in Multi-Threaded Java Code**

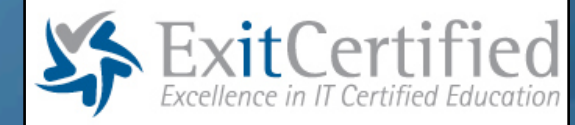

# **10.2 Avoiding And Diagnosing Deadlocks**

### **Avoiding Liveness Hazards**

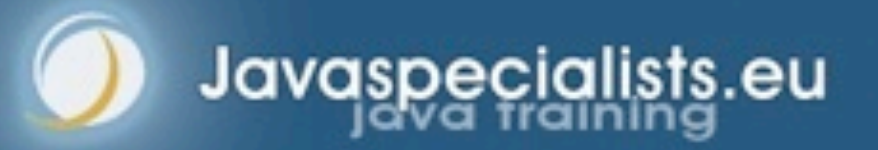

# 10.2 Avoiding And Diagnosing Deadlocks

- **If you only ever acquire one lock, you cannot get a lockordering deadlock**
	- **– This is the easiest way to avoid deadlocks, but not always practical**
- **If you need to acquire multiple locks, include lock ordering in your design**
	- **– Important to specify and document possible lock sequences**
	- **– Identify where multiple locks could be acquired**
	- **– Do a global analysis to ensure that lock ordering is consistent**
		- **• This can be extremely difficult in large programs**
- **Use open calls whenever possible**

Javaspecialists.

**– Do not call alien methods whilst holding a lock**

# Unit Testing For Lock Ordering Deadlocks

- **Code typically has to be called many times before a deadlock happens**
- **How many times do you need to call it to prove that there is no deadlock?**
	- **– Nondeterministic unit tests are bad they should either always pass or always fail**

## Adding A Sleep To Cause Deadlocks

- **In the transferMoney() method, a deadlock occurs if after the first lock is granted, the first thread is swapped out and another thread requests the second lock**
- **We can force this to happen by sleeping a short while after requesting the first lock**

```
public class Bank {
   public boolean transferMoney(Account from, Account to,
                                 DollarAmount amount) {
     synchronized (from) {
       sleepAWhileForTesting();
       synchronized (to) {
         return doActualTransfer(from, to, amount);
 }
 }
 }
   protected void sleepAWhileForTesting() {}
}
```
## In Our Unit Test We Override The Class

}

- **We make the sleepAWhileForTesting() method sleep**
	- **– In production, when we use only the normal Bank, the empty method will be optimized away by the HotSpot compiler**

```
public class SlowBank extends Bank {
   private final long timeout;
   private final TimeUnit unit;
   public SlowBank(long timeout, TimeUnit unit) {
     this.timeout = timeout;
    \text{this}.unit = unit;
 }
   protected void sleepAWhileForTesting() {
     try {
       unit.sleep(timeout);
     } catch (InterruptedException e) {
       Thread.currentThread().interrupt();
 }
 }
```
# Verifying Thread Deadlocks

### **ThreadMXBean has two methods for finding deadlocks**

- **– findMonitorDeadlockedThreads()** 
	- **• Includes only "monitor" locks, i.e. synchronized**
	- **• Only way to find deadlocks in Java 5**
- **– findDeadlockedThreads()**

- **• Includes "monitor" and "owned" (Java 5) locks**
- **• Preferred method to test for deadlocks**
- **• But, does** *not* **find deadlocks between semaphores**
- **– See http://www.javaspecialists.eu/archive/Issue130.html**

**Finding and Solving Deadlocks in Multi-Threaded Java Code**

```
public class BankDeadlockTest {
   private final static ThreadMXBean tmb =
       ManagementFactory.getThreadMXBean();
```

```
 private void checkThatThreadTerminates(Thread thread)
       throws InterruptedException {
    for (int i = 0; i < 2000; i++) {
       thread.join(50);
       if (!thread.isAlive()) return;
       if (isThreadDeadlocked(thread.getId())) {
        fail("Deadlock detected!");
\qquad \qquad \} }
     fail(thread + " did not terminate in time");
 }
```

```
 private boolean isThreadDeadlocked(long tid) {
     long[] ids = tmb.findDeadlockedThreads();
     if (ids == null) return false;
     for (long id : ids) {
       if (id == tid) return true;
 }
     return false;
 }
```

```
 @Test
 public void testForTransferDeadlock() 
     throws InterruptedException {
   final Account alpha = new Account(new DollarAmount(1000));
   final Account ubs = new Account(new DollarAmount(1000000));
   final Bank bank = new SlowBank(100, TimeUnit.MILLISECONDS);
```

```
 Thread alphaToUbs = new Thread("alphaToUbs") {
       public void run() {
         bank.transferMoney(alpha, ubs, new DollarAmount(100));
 }
     };
     Thread ubsToAlpha = new Thread("ubsToAlpha") {
       public void run() {
         bank.transferMoney(ubs, alpha, new DollarAmount(100));
\mathbb{R}^2 and \mathbb{R}^2 };
```

```
 alphaToUbs.start();
 ubsToAlpha.start();
```
}

}

Javaspecialists.eu

checkThatThreadTerminates(alphaToUbs);

# Output With Broken TransferMoney() Method

### **We see the deadlock within about 100 milliseconds**

junit.framework.AssertionFailedError: Deadlock detected! at BankDeadlockTest.checkThatThreadTerminates(BankDeadlockTest.java:20) at BankDeadlockTest.testForTransferDeadlock(BankDeadlockTest.java:55)

- **If we fix the transferMoney() method, it also completes within about 100 milliseconds**
	- **– This is the time that we are sleeping for testing purposes**
	- **Remember that the empty sleepAWhileForTesting() method will be optimized away by HotSpot**

### Timed Lock Attempts

 **Another technique for solving deadlocks is to use the timed tryLock() method of Java 5 locks (more in ch 13)**

### **Two things to consider**

- **– When a timed lock attempt fails, we do not necessarily know** *why*
	- **• Could be deadlock**

- **• Could be another thread holding the lock whilst in an infinite loop**
- **• Could be some thread just taking a lot longer than expected**
- **– ThreadMXBean will show the thread as** *deadlocked* **whilst it is waiting for the lock**

## Deadlock Analysis With Thread Dumps

- **The ThreadMXBean can be invoked directly to find deadlocks between monitors or Java 5 locks**
- **However, we can also cause a thread dump in many ways:**
	- **– Ctrl+Break on Windows or Ctrl-\ on Unix**
	- **– Invoking "kill -3" on the process id**
	- **– Calling jstack on the process id**

- **• Only shows deadlocks since Java 6**
- **Intrinsic locks typically show more information of where they were acquired than the explicit Java 5 locks**

## Deadlock Analysis With Thread Dumps

- **Thread dump from a real system (names changed)**
- $\bullet$  **It is useful to have unique threads names**
- **The stack trace confirms the deadlock**

Found one Java-level deadlock:

Javaspecialists.

================================ "ApplicationServerThread-0": waiting to lock monitor 0x080f0cdc (object 0x650f7f30, a MumbleDBConnection), which is held by "ApplicationServerThread-1"

```
"ApplicationServerThread-1":
   waiting to lock monitor 0x080f0ed4 
     (object 0x6024ffb0, a MumbleDBCallableStatement),
  which is held by "ApplicationServerThread-0"
```
# Stack Information Shows Where It Comes From

Java stack information for the threads listed above:

===================================================

"ApplicationServerThread-0":

- at MumbleDBConnection.remove\_statement
- waiting to lock <0x650f7f30> (a MumbleDBConnection)
- at MumbleDBStatement.close
- locked <0x6024ffb0> (a MumbleDBCallableStatement)

"ApplicationServerThread-1":

at MumbleDBCallableStatement.sendBatch

- waiting to lock <0x6024ffb0>
	- (a MumbleDBCallableStatement)

at MumbleDBConnection.commit

- locked <0x650f7f30> (a MumbleDBConnection)

...

...

ecialists.

lavaspe

### Found 1 deadlock.

# What Caused The Deadlock?

- $\bullet$  **Inside the JDBC driver, different calls acquired locks in different orders**
	- **– JDBC vendor was trying to build a thread-safe driver**
		- **• But then ended up writing a potential deadlock**
	- **– This could be fixed in the JDBC driver by imposing a global order**
	- **However, in the system the JDBC connection was shared by multiple threads**
		- **– This caused the bug to appear**

Javaspecialists.

 **Solution: single threaded access to each individual connection**

*106*

## Stopping Deadlock Victims

- **In extreme situations threads that are deadlocked in the WAITING state can be stopped as deadlock victims**
- **This only works with "owned" Java 5 locks, not monitors – A thread in the BLOCKED state cannot be stopped**
- **We can throw a special exception with Thread.stop()**

```
public class DeadlockVictimError extends Error {
   private final Thread victim;
   public DeadlockVictimError(Thread victim) {
     super("Deadlock victim: " + victim);
     this.victim = victim;
```

```
 }
  public Thread getVictim() { return victim; }
```
**Finding and Solving Deadlocks in Multi-Threaded Java Code**

```
public class DeadlockArbitrator {
   private static final ThreadMXBean tmb =
       ManagementFactory.getThreadMXBean();
   public boolean tryResolveDeadlock() throws InterruptedException {
     return tryResolveDeadlock(3, 1, TimeUnit.SECONDS);
   }
   public boolean tryResolveDeadlock(
       int attempts, long timeout, TimeUnit unit)
       throws InterruptedException {
    for (int i = 0; i < attempts; i++) {
       long[] ids = tmb.findDeadlockedThreads();
       if (ids == null) return true;
      Thread t = findThread(ids[i % is.length]);
       if (t == null)
         throw new IllegalStateException("Could not find thread");
       t.stop(new DeadlockVictimError(t));
       unit.sleep(timeout);
 }
     return false;
   }
   private Thread findThread(long id) {
     for (Thread thread : Thread.getAllStackTraces().keySet()) {
       if (thread.getId() == id) return thread;
 }
     return null;
 }
```
}

Javaspecialists.eu

*107*

## Applicability Of DeadlockArbitrator

### **Only use in extreme circumstances**

- **– Code that is outside your control and that deadlocks**
- **– Where you cannot prevent the deadlock**

Javaspecialists.eu

### **Remember, it only works with Java 5 locks (more later)**
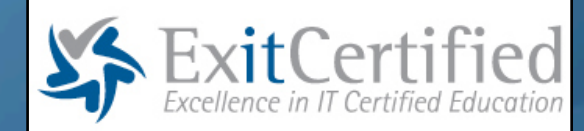

## **10.3 Other Liveness Hazards**

### **Avoiding Liveness Hazards**

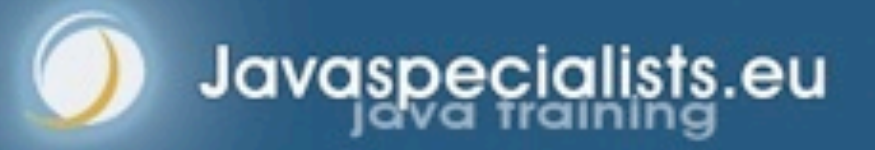

### 10.3 Other Liveness Hazards

#### **Deadlock is the most common liveness hazard**

- **– Even though there is no way to cleanly recover, it is usually fairly easy to recognize with the thread dumps**
- **However, other liveness hazards can be more difficult to find, for example**
- **– Starvation**

- **– Missed signals (covered in Chapter 14)**
- **– Livelock**

### Threading Problems – Starvation

- **In concurrent applications, a thread could perpetually be denied resources.**
- **Starvation can cause OutOfMemoryError or prevent a program from ever completing.**

### Starvation In Java

- **Most common situation is when some low priority thread is ignored for long periods of time, preventing it from ever finishing work**
	- **In Java, thread priorities are just a hint for the operating system. The mapping to system priorities is system dependent**
- **Tweaking thread priorities might result in starvation**

### ReadWriteLock Starvation

- **When readers are given priority, then writers might never be able to complete (Java 5)**
- **But when writers are given priority, readers might be starved (Java 6)**
- **Only use ReadWriteLock when you are sure that you will not continuously be acquiring locks**
- **See http://www.javaspecialists.eu/archive/Issue165.html**

### Java 5 ReadWriteLock Starvation

- **We first acquire some read locks**
- **We then acquire one write lock**
- **Despite write lock waiting, read locks are still issued**
- **If enough read locks are issued, write lock will never get a chance and the thread will be starved!**

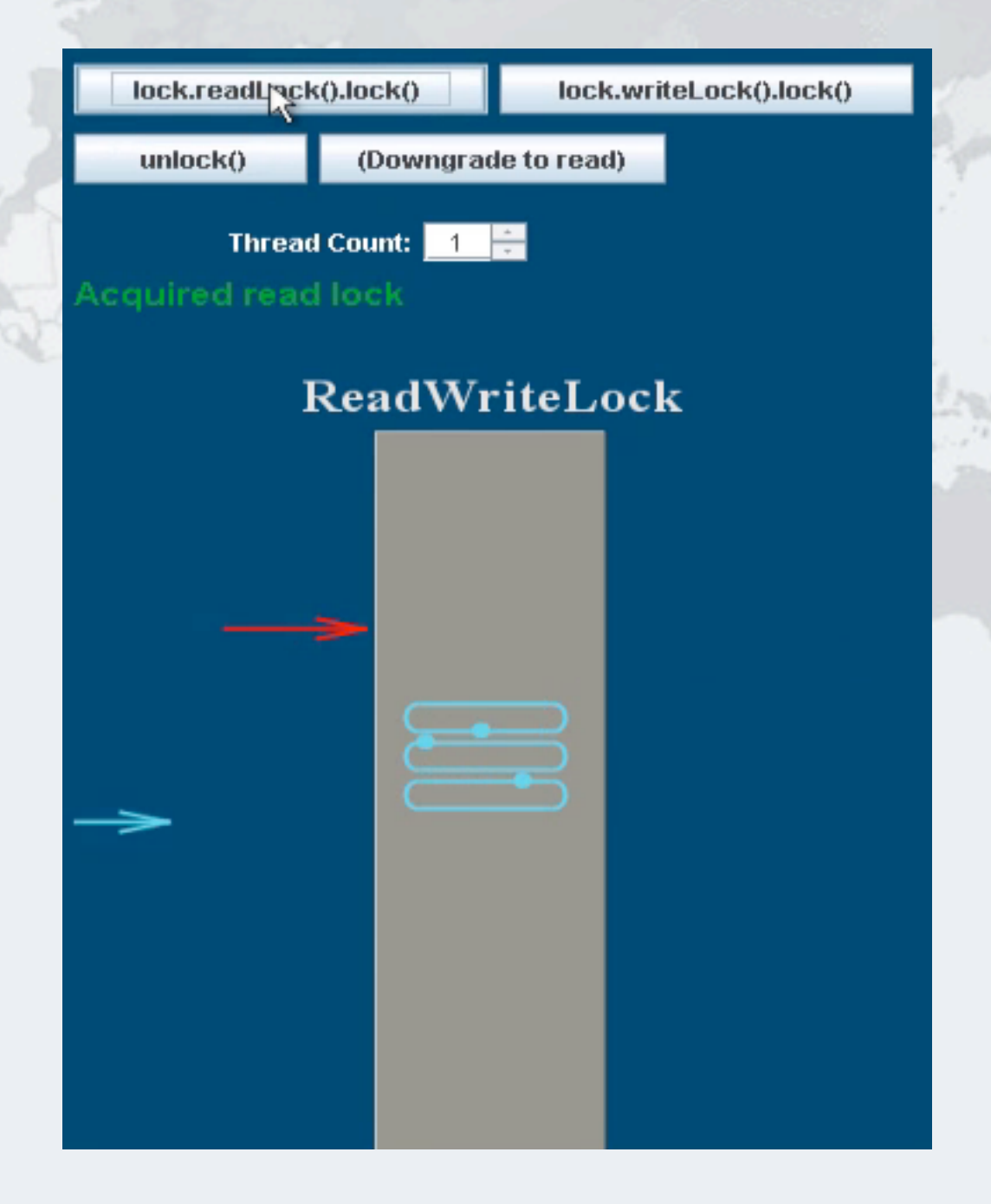

### ReadWriteLock In Java 6

- **Java 6 changed the policy and now read locks have to wait until the write lock has been issued**
	- **However, now the readers can be starved if we have a lot of writers**

Javaspecialists.

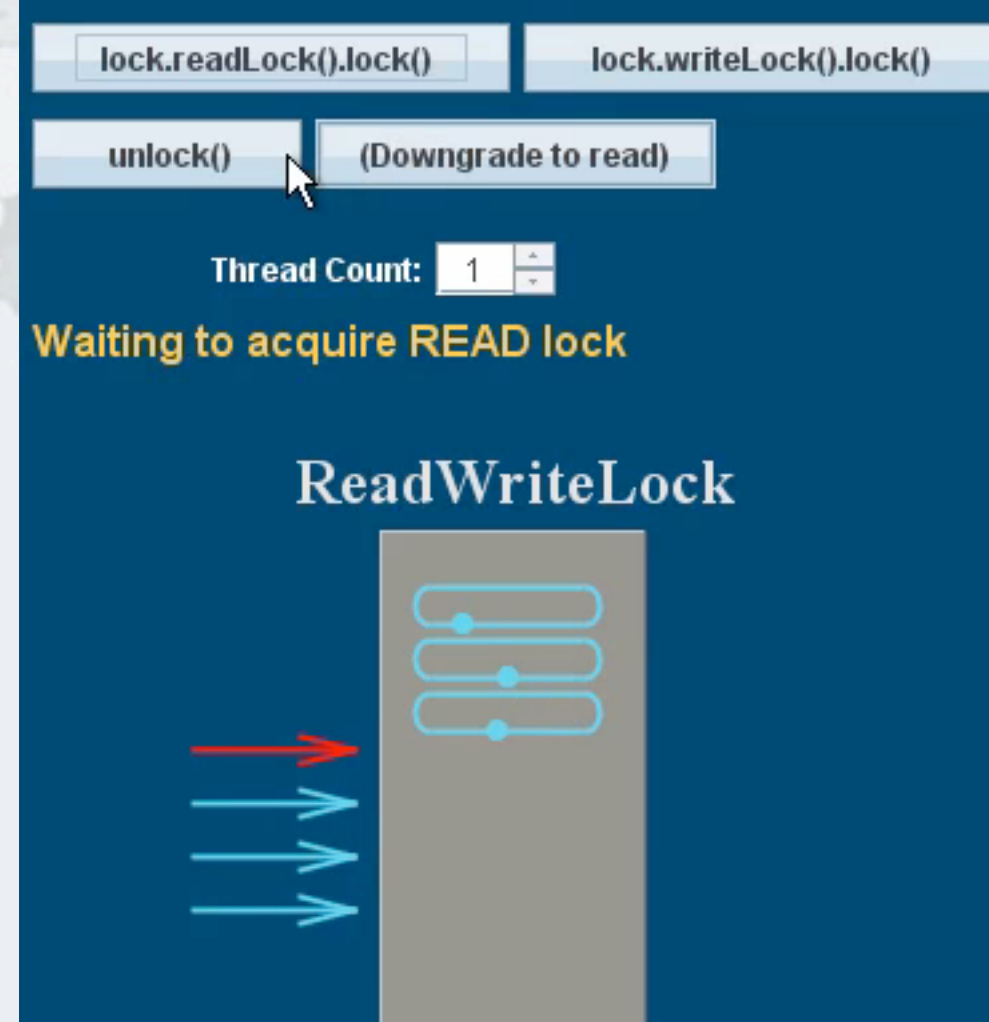

*115*

### Livelock

- **Thread is running, but still not making progress**
- **Typically forever retrying a failed operation**
	- **– Eventually you need to give up**
	- **Often occurs in transactional messaging applications, where the messaging infrastructure rolls back a transaction if a message cannot be processed successfully, and puts it back at the head of the queue.**
	- **– This form of livelock often comes from overeager error-recovery code that mistakenly treats an unrecoverable error as a recoverable one.**

### Real-World Scenario

- **Two polite people meet in a narrow corridor. Each steps to the side to make room for the other. They keep on doing this at the same time, never getting past each other.**
	- **– Fortunately people are not that stupid**
		- **• But computers are!**

- **Can happen especially in code that tries to recover from a deadlock situation**
	- **– Only possible with Java 5 locks, in a controlled fashion**

### Livelock In IntelliJ IDEA

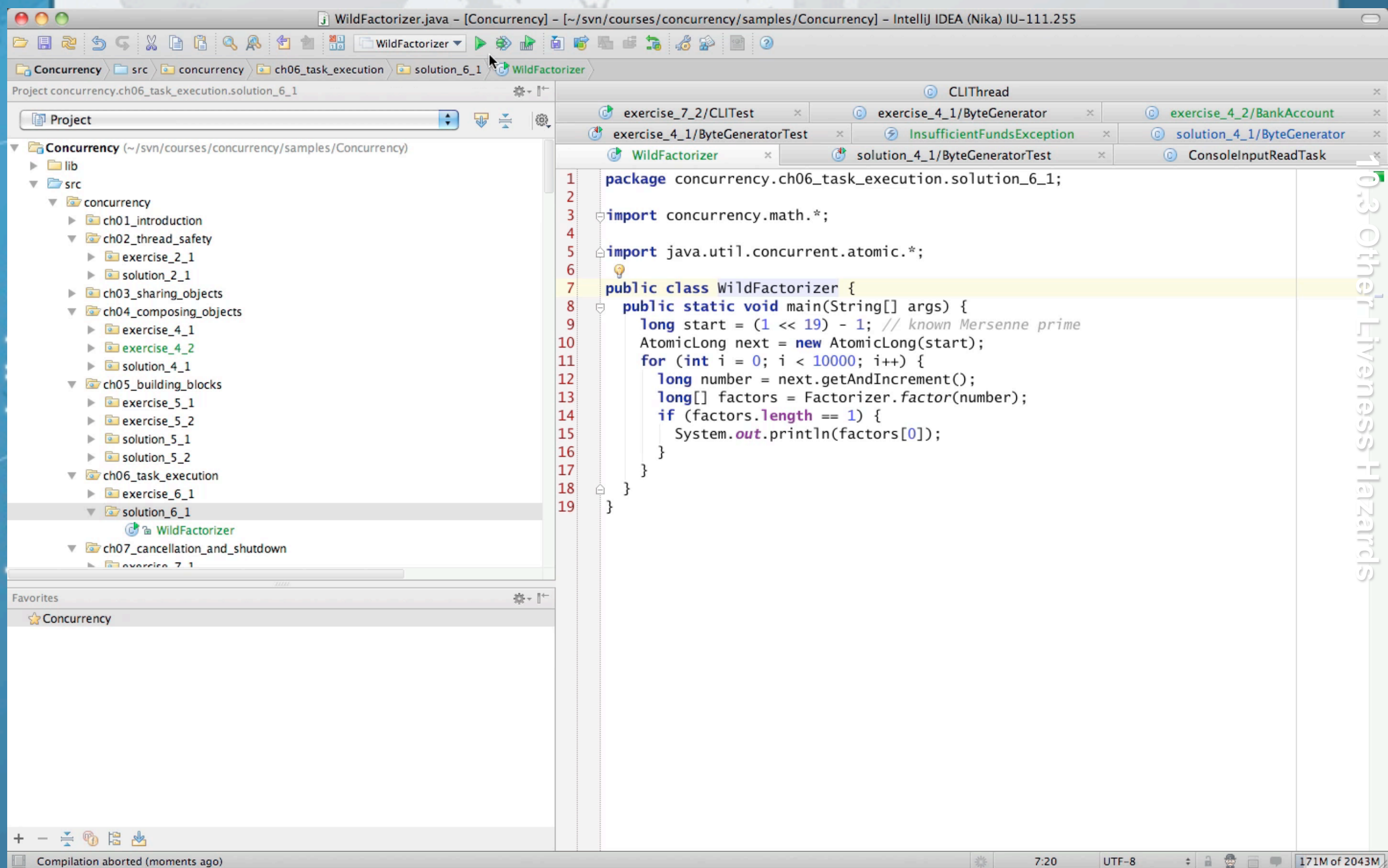

≑ ä

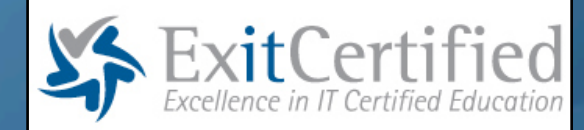

## **10.4: Where To From Here?**

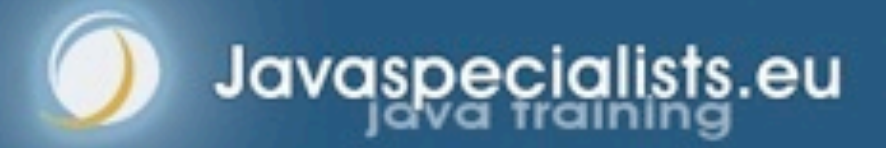

### The Java Specialists' Newsletter

- **Written for programmers who use Java professionally**
- **Please subscribe for free here:**
	- **– http://www.javaspecialists.eu/archive/subscribe.jsp**

### Advanced Java Training With ExitCertified

#### **• Concurrency Specialist Course**

**– More of what we did today, also looking at safety, Fork/Join, etc.**

### **Java Specialist Master Course**

**– Threading, Java NIO, reflection, data structures, performance**

#### **Design Patterns Course**

- **– The most useful Gang-of-Four patterns, in Java**
- **http://www.javaspecialists.eu**
- **http://www.exitcertified.com/sun-microsystems-training/ java-concurrency-JAV-404.html**

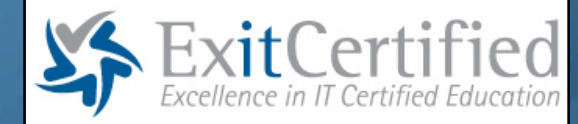

## **10: Exercises**

### **Avoiding Liveness Hazards**

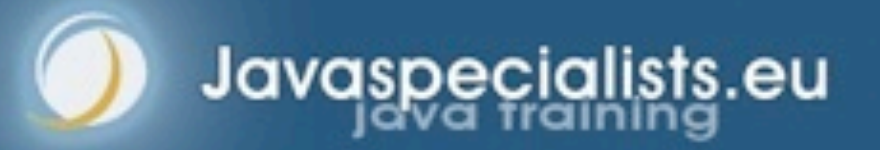

## Exercise 10.1: Test Java2Demo For Liveness

- **Run the Java2Demo and check for liveness, such as**
	- **– Deadlock**
		- **• You would notice that part of the program stops responding**
	- **– Livelock**

- **• Typically your CPU is very high, without any real progress made**
- **Please download the workshop exercises from:**
	- **– http://tinyurl.com/conc-zip**
- **Workshop support information is available here:**
	- **– http://javaspecialists.eu/courses/concurrency/exitcertified.jsp**

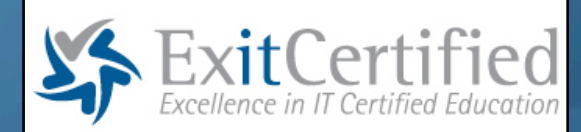

# **The End – Thank You!**

### **http://www.javaspecialists.eu**

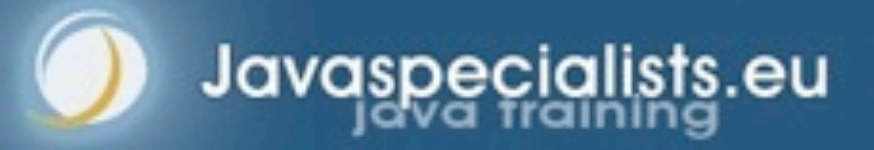